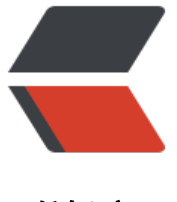

链滴

## leetcode[解题报](https://ld246.com)告-字符串

作者: Zing

- 原文链接:https://ld246.com/article/1457012743311
- 来源网站:[链滴](https://ld246.com/member/Zing)
- 许可协议:[署名-相同方式共享 4.0 国际 \(CC BY-SA 4.0\)](https://ld246.com/article/1457012743311)

<p>如果说链表让人又爱又恨的话,那么对字符串就只剩下恨了。个人认为,字符串题目是 leetcode 中最具备挑战性的,然而也是我们在日常编程中最常遇到的问题之一,因此学好字符串是非常重要的  $\langle$ /p> <p>字符串是题型最多变的考点,通常考察点有子串、回文、数学、编辑距离、括号问题、模式匹配 类型转换、按要求格式化等等等等,采用的方法通常有栈、状态机、滑动窗口、哈希表、动态规划等 通常解法灵活多变。我暂时还没能力像链表一样对字符串题目进行比较好的归类和总结,因此只是把 l etcode 的题罗列在下。希望日后能有更深的理解,再来进一步总结。</p> <hr> <p>##3.Longest Substring Without Repeating Characters (子串)</p>  $|<sub>u</sub>|$  $<$  $\vert i \rangle$ <p>难度:Medium</p>  $\langle$ /li $\rangle$  $<$  $\vert i \rangle$ <p>题意:<br> 给定一个字符串,要求找出不重复的最长子串长度。</p> </li>  $<$ li $>$ <p>思路:<br> 使用两个下标,每次尝试把 s[j]加入到字串 s[i:j]中,若 s[i:j]中不存在 s[j],则 j+=1,否则 i 向前推进到和 s[j]重复的索引的下一个。即, j 是每次 1 步向前推进, i 是每次跳跃到与 s[j]重复的下一个。</p> </li>  $<$ li $>$ <p>代码: </p> <pre><code class="highlight-chroma"><span class="highlight-line"><span class="highlight cl"> class Solution: </span></span><span class="highlight-line"><span class="highlight-cl"> # @param {str ng} s </span></span><span class="highlight-line"><span class="highlight-cl"> # @return {int ger} </span></span><span class="highlight-line"><span class="highlight-cl"> def lengthOfL ngestSubstring(self, s): </span></span><span class="highlight-line"><span class="highlight-cl"> if not s:retu n 0 </span></span><span class="highlight-line"><span class="highlight-cl"> s = ''.join([s, #']) </span></span><span class="highlight-line"><span class="highlight-cl"> i,j = 0,1 </span></span><span class="highlight-line"><span class="highlight-cl"> max = 1 </span></span><span class="highlight-line"><span class="highlight-cl"> while j &lt; l  $n(s)$ : </span></span><span class="highlight-line"><span class="highlight-cl"> index = s i:j].find(s[j]) </span></span><span class="highlight-line"><span class="highlight-cl"> if index  $gt := 0$  or  $sf[i] == '#':$ </span></span><span class="highlight-line"><span class="highlight-cl"> if j - i gt; max: </span></span><span class="highlight-line"><span class="highlight-cl"> max  $=$  j-i </span></span><span class="highlight-line"><span class="highlight-cl"> i += in  $ex+1$  $\langle$ span> $\langle$ span> $\langle$ span class="highlight-line"> $\langle$ span class="highlight-cl"> j += 1 </span></span><span class="highlight-line"><span class="highlight-cl"> return max </span></span></code></pre>  $\langle$ /li $\rangle$ 

</ul>  $\mathsf{hr}\mathsf{>}$ <p>##5.Longest Palindromic Substring (回文子串)</p>  $|<sub>u</sub>|$  $<$  $|i>$ <p>难度:Medium</p> </li>  $<$  $|i>$ <p>题意:<br> 给定字符串 s,找出最长回文字串。假定字符串最大长度为 1000,且仅存在唯一一个最长回文子串。  $/p$  $\langle$ /li $\rangle$  $<$ li $>$ <p>思路:<br> 我这里挤破脑袋,只能想到最傻的办法,由于字符串最大长度只有 1000,所以时间上允许我这么做 遍历字符串,若该处可能成为回文串中心(奇和偶),则向两侧探索。<br> 不要小看代码中的 <code> len(s)-it&gt;len(subStr)/2</code>,这个条件能减掉 1 半的枝,使时 缩短 1 半。</p>  $\langle$ /li $\rangle$  $<$ li $>$ <p>代码: </p> <pre><code class="highlight-chroma"><span class="highlight-line"><span class="highlight cl"> class Solution: </span></span><span class="highlight-line"><span class="highlight-cl"> # @param {str ng} s </span></span><span class="highlight-line"><span class="highlight-cl"> # @return {str ng} </span></span><span class="highlight-line"><span class="highlight-cl"> def longestPal ndrome(self, s): </span></span><span class="highlight-line"><span class="highlight-cl"> if not s or l  $n(s) = 1$ : </span></span><span class="highlight-line"><span class="highlight-cl"> return s </span></span><span class="highlight-line"><span class="highlight-cl"> subStr = "  $\langle$ span> $\langle$ span> $\langle$ span class="highlight-line"> $\langle$ span class="highlight-cl"> it = 1 </span></span><span class="highlight-line"><span class="highlight-cl"> s = ".join(['~ ,s]) </span></span><span class="highlight-line"><span class="highlight-cl"> while it &lt; en(s)-1 and len(s)-it&qt;len(subStr)/2: </span></span><span class="highlight-line"><span class="highlight-cl"> if not(s[it]  $=$  s[it+1] or s[it-1]  $=$  s[it+1]):  $\langle$ /span> $\langle$ /span> $\langle$ span class="highlight-line"> $\langle$ span class="highlight-cl"> it += 1 </span></span><span class="highlight-line"><span class="highlight-cl"> contin e </span></span><span class="highlight-line"><span class="highlight-cl">
if s[it] == s[it+1]: </span></span><span class="highlight-line"><span class="highlight-cl"> l,r = it,i +1 </span></span><span class="highlight-line"><span class="highlight-cl"> subStr = self.trylr(s,l,r,subStr) </span></span><span class="highlight-line"><span class="highlight-cl"> if s[it-1]  $=$  s[it + 1]:  $\langle$ span> $\langle$ span> $\langle$ span class="highlight-line"> $\langle$ span class="highlight-cl"> l,r = it-,it+1 </span></span><span class="highlight-line"><span class="highlight-cl"> subStr

```
= self.trylr(s,l,r,subStr)
</span></span><span class="highlight-line"><span class="highlight-cl"> it += 1
</span></span><span class="highlight-line"><span class="highlight-cl"> return subSt
</span></span><span class="highlight-line"><span class="highlight-cl">
</span></span><span class="highlight-line"><span class="highlight-cl"> def trylr(self,s,l)
r,sub):
</span></span><span class="highlight-line"><span class="highlight-cl"> while l&gt;0
and r< len(s) and s[1] = s[r]:
</span></span><span class="highlight-line"><span class="highlight-cl"> l,r=l-1,r+
</span></span><span class="highlight-line"><span class="highlight-cl">
if r-l-1 &qt;
en(sbu):return s[l+1:r]
</span></span><span class="highlight-line"><span class="highlight-cl"> else:return
ub
</span></span></code></pre>
</li>
<li><p>思路 2:<br>
思路一是最直观但也是最笨的办法。仔细思考,我们还得在思路 1 的基础上进行剪枝。回文串的处理
大的难度之一在于奇串和偶串, 我们可以进一步把回文串的格式概括为以下格式: sub1+[s]*n+sub2
意思是, 回文串的中间是 n 个相同的字母 (n 可以是奇数也可以是偶数, 当然也可以是 1), 左右两
是镜像对称的两个字符串。那么我们在判断是否为回文串的时候,可以直接找到中间相同的字符,再
两侧延伸。而且,更为关键的是,查找下一回文串的时候,可以直接跳过该中间重复字符(这个是最
关键的剪枝)。<br>
*代码 2: (参考大神的代码) </p>
<pre><code class="highlight-chroma"><span class="highlight-line"><span class="highlight
cl"> def longestPalindrome(self, s):
</span></span><span class="highlight-line"><span class="highlight-cl"> lenS = len(s)
\langlespan>\langlespan>\langlespan class="highlight-line">\langlespan class="highlight-cl"> if lenS <= 1:
return s
</span></span><span class="highlight-line"><span class="highlight-cl"> minStart, max
en, i = 0, 1, 0</span></span><span class="highlight-line"><span class="highlight-cl"> while i &lt; len
:
</span></span><span class="highlight-line"><span class="highlight-cl">
if lenS - i &lt
= maxLen / 2: break
\langlespan>\langlespan>\langlespan class="highlight-line">\langlespan class="highlight-cl"> i, k = i, i
</span></span><span class="highlight-line"><span class="highlight-cl"> while k &lt;
enS - 1 and s[k] == s[k + 1]: k += 1\langlespan>\langlespan>\langlespan class="highlight-line">\langlespan class="highlight-cl"> i = k + 1
</span></span><span class="highlight-line"><span class="highlight-cl"> while k &lt;
enS - 1 and j and s[k + 1] == s[j - 1]: k, j = k + 1, j - 1\langlespan>\langlespan>\langlespan class="highlight-line">\langlespan class="highlight-cl"> if k - j + 1
gt; maxLen: minStart, maxLen = i, k - j + 1</span></span><span class="highlight-line"><span class="highlight-cl"> return s[minSt]
rt: minStart + maxLen]
</span></span></code></pre>
\langle/li\rangle\langle/ul\rangle\langlehr><p>##6. ZigZag Conversion (格式化)</p>
|<sub>u</sub>|<li>
```

```
<p>难度: Easy</p>
\langle/li\rangle<li><p>题意:<br>
给定一个字符串, 以 ZigZag 形式排列 (大概以"N"的形式), 然后按行重新排列。</p>
\langle/li\rangle<li><p>思路:<br>
没有特殊的方法,只要把题目的意思看懂就 ok 了, 按照题目要求去做就行, 找到字符序号和位置的
对关系。</p>
\langle/li\rangle<li><p>代码: </p>
<pre><code class="highlight-chroma"><span class="highlight-line"><span class="highlight
cl"> class Solution:
</span></span><span class="highlight-line"><span class="highlight-cl"> # @param {str
ng} s
</span></span><span class="highlight-line"><span class="highlight-cl"> # @param {int
ger} numRows
</span></span><span class="highlight-line"><span class="highlight-cl"> # @return {str
ng}
</span></span><span class="highlight-line"><span class="highlight-cl"> def convert(sel
, s, numRows):
</span></span><span class="highlight-line"><span class="highlight-cl"> if numRows
= 1 or numRows &qt; = len(s):
</span></span><span class="highlight-line"><span class="highlight-cl"> return s
</span></span><span class="highlight-line"><span class="highlight-cl">
zig = [[] for i
in range(numRows)]
</span></span><span class="highlight-line"><span class="highlight-cl"> if numRows
= 2:
</span></span><span class="highlight-line"><span class="highlight-cl"> return ''.jo
n([''.join(s[::2]),''.join(s[1::2])])
</span></span><span class="highlight-line"><span class="highlight-cl"> for i in rang
(len(s)):
</span></span><span class="highlight-line"><span class="highlight-cl"> rn = i%(2
numRows-2)
</span></span><span class="highlight-line"><span class="highlight-cl"> if rn&lt;n
mRows:
</span></span><span class="highlight-line"><span class="highlight-cl"> zig[i%(
*numRows-2)].append(s[i])
</span></span><span class="highlight-line"><span class="highlight-cl"> else:
</span></span><span class="highlight-line"><span class="highlight-cl"> zig[2*
umRows-2-rn].append(s[i])
</span></span><span class="highlight-line"><span class="highlight-cl"> return ''.join
''.join(zig[i]) for i in range(numRows))
</span></span></code></pre>
</li>
\langle/ul\rangle<br>hr<sub>></sub><p>##8. String to Integer (类型转换)</p>
\langleul\rangle<|i><p>难度:Easy</p>
\langle/li\rangle
```
 $\langle \vert \vert \rangle$ <p>题意:<br> 实现 atoi 把字符串转化为数字。</p> </li>  $<$  $|i>$ <p>思路:<br> 面试最爱出的题目之一,重点考察对特殊情况的覆盖和处理,空字符, '+/-', 非数字, 溢出等。<  $p >$  $\langle$ /li $\rangle$  $\langle$ li $\rangle$ <p>代码:</p> <pre><code class="highlight-chroma"><span class="highlight-line"><span class="highlight cl"> class Solution: </span></span><span class="highlight-line"><span class="highlight-cl"> # @param {strin } str </span></span><span class="highlight-line"><span class="highlight-cl"> # @return {integ r} </span></span><span class="highlight-line"><span class="highlight-cl"> def myAtoi(self, s r): </span></span><span class="highlight-line"><span class="highlight-cl"> str = str.lstrip() </span></span><span class="highlight-line"><span class="highlight-cl"> if not str: retur  $\Omega$ </span></span><span class="highlight-line"><span class="highlight-cl"> for i in range(l n(str)): </span></span><span class="highlight-line"><span class="highlight-cl"> if not('0'&lt  $=$ str[i]<='9' or str[i] in('+','-')): </span></span><span class="highlight-line"><span class="highlight-cl"> str = str[:i ] </span></span><span class="highlight-line"><span class="highlight-cl"> break </span></span><span class="highlight-line"><span class="highlight-cl"> try:  $\langle$ span> $\langle$ span> $\langle$ span class="highlight-line"> $\langle$ span class="highlight-cl"> f = 1 </span></span><span class="highlight-line"><span class="highlight-cl"> intx = int(str </span></span><span class="highlight-line"><span class="highlight-cl"> if intx &qt;= 2147483647: </span></span><span class="highlight-line"><span class="highlight-cl"> intx = 21 7483647 </span></span><span class="highlight-line"><span class="highlight-cl"> elif intx &lt; -2147483648: </span></span><span class="highlight-line"><span class="highlight-cl"> intx = -2 47483648 </span></span><span class="highlight-line"><span class="highlight-cl"> return intx </span></span><span class="highlight-line"><span class="highlight-cl"> except: </span></span><span class="highlight-line"><span class="highlight-cl"> return 0 </span></span></code></pre>  $\langle$ /li $\rangle$  $\langle$ /ul $\rangle$  $\langle$ hr $>$ <p>##10. Regular Expression Matching (模式匹配)</p> <ul>  $\langle$ li $\rangle$ <p>难度:Hard</p> </li>  $<$ li $>$ 

<p>题意:<br> 实现支持'.'和'<em>'的正则表达式。'.'匹配任何一个字符,'</em>'匹配一个或多个之前的字符。给 的表达式需要匹配整个字符串</p> </li>  $<$  $|i>$ <p>思路:<br> 翻回来,看到我自己的这个代码,也是无语了,我居然直接调用了 python 的 re 模块。。。。。。。 道题就是要我实现这个。。。</p>  $\langle$ /li $\rangle$  $<$ li $>$ <p>代码: </p> <pre><code class="highlight-chroma"><span class="highlight-line"><span class="highlight cl"> import re </span></span><span class="highlight-line"><span class="highlight-cl"> class Solution: </span></span><span class="highlight-line"><span class="highlight-cl"> # @param {str ng} s </span></span><span class="highlight-line"><span class="highlight-cl"> # @param {str ng} p  $\langle$ /span> $\langle$ /span> $\langle$ span class="highlight-line"> $\langle$ span class="highlight-cl"> # @return {bo lean} </span></span><span class="highlight-line"><span class="highlight-cl"> def isMatch(se f, s, p): </span></span><span class="highlight-line"><span class="highlight-cl"> pattern = re compile(p) </span></span><span class="highlight-line"><span class="highlight-cl"> match = pat ern.match(s) </span></span><span class="highlight-line"><span class="highlight-cl"> if match: </span></span><span class="highlight-line"><span class="highlight-cl"> if match.g  $oup() == s$ : </span></span><span class="highlight-line"><span class="highlight-cl"> return rue </span></span><span class="highlight-line"><span class="highlight-cl"> return False </span></span></code></pre>  $\langle$ /li $\rangle$  $<$  $|i>$ <p>思路:<br> 好吧这回好好地思考以下,毕竟是一道 Hard 题。这道题的最难点在于 <code>\*</code>,因为其可 匹配 0 个或多个字符,这使得直接遍历来匹配不可能实现。换个角度,递归行不行?这道题剪枝行不 ?都还不行,那就是动态规划了。我认为,DP 是水平的分界线:完全不会 DP 的人,看得懂 DP 的 ,可以设计 DP 的人。<br> 言归正传, 我们以 <code>dp[i][j]=True</code>,表示前 i 个字母 (s[0:i]) 可以匹配前 j 个模式(p[0:j ).  $$  $|<sub>u</sub>|$ -li>若 p[i-1]不是 <code>\*</code>,意味着在 dp[i-1][j-1]=True 的前提下,p[j-1]必须是 <code>. /code> 或等于 s[i-1],才可能匹配。</li> <li>若 p[j-1]是 <code>\*</code>:  $|<sub>u</sub>|$ <li>dp[i][j-2]匹配,<code>p[j-2]\*</code> 表示 0 个字符</li> <li>dp[i-1][j]匹配, <code>p[j-2]\*</code> 多表示 1 个 s[i-1],则 p[j-2]必须是 s[i-1]或 <code>.</ ode></li>  $\langle$ /ul $\rangle$  $\langle$ /li $\rangle$  $\langle$ /ul $\rangle$  $\langle$ /li $\rangle$ 

 $\langle$   $|$   $\rangle$ <p>代码:</p> <pre><code class="highlight-chroma"><span class="highlight-line"><span class="highlight cl"> class Solution: </span></span><span class="highlight-line"><span class="highlight-cl"> # @param {str ng} s </span></span><span class="highlight-line"><span class="highlight-cl"> # @param {str ng} p </span></span><span class="highlight-line"><span class="highlight-cl"> # @return {bo lean} </span></span><span class="highlight-line"><span class="highlight-cl"> def isMatch(se f, s, p): </span></span><span class="highlight-line"><span class="highlight-cl"> lens,lenp = en(s),len(p) </span></span><span class="highlight-line"><span class="highlight-cl"> dp = [[False  $*(\text{lenp+1})$  for i in range(lens+1)] </span></span><span class="highlight-line"><span class="highlight-cl"> dp[0][0]=Tr e </span></span><span class="highlight-line"><span class="highlight-cl"> for j in rang (2,lenp+1): </span></span><span class="highlight-line"><span class="highlight-cl"> dp[0][j] = dp[0][j-2] and  $p[i-1] = = ' *'$ </span></span><span class="highlight-line"><span class="highlight-cl"> </span></span><span class="highlight-line"><span class="highlight-cl"> for i in rang (1,lens+1): </span></span><span class="highlight-line"><span class="highlight-cl"> for j in ra ge(1,lenp+1): </span></span><span class="highlight-line"><span class="highlight-cl"> if p[j-1  $=$  $=$ '\*': </span></span><span class="highlight-line"><span class="highlight-cl"> dp[i]  $j = dp[i][j-2]$  or dp $[i-1][j]$  and p $[i-2]$  in  $(s[i-1],'.')$ </span></span><span class="highlight-line"><span class="highlight-cl"> else: </span></span><span class="highlight-line"><span class="highlight-cl"> dp[i]  $j = dp[i-1][j-1]$  and  $p[j-1]$  in  $(s[i-1],'.')$ </span></span><span class="highlight-line"><span class="highlight-cl"> return dp[le s][lenp] </span></span></code></pre> </li>  $\langle$ /ul $\rangle$  $\mathsf{hr}\mathsf{>}$ <p>##44. Wildcard Matching (模式匹配)</p>  $|<sub>u</sub>|$  $<$ li $>$ <p>难度:Hard</p> </li>  $<$  $|i>$ <p>题意:<br>  $\overline{\textrm{sym}}$  <  $\overline{\textrm{H}}$  <  $<$   $<$   $<$   $<$   $<$   $<$   $<$   $<$   $>$   $\overline{\textrm{H}}$   $<$   $<$   $\overline{\textrm{H}}$   $\overline{\textrm{H}}$   $<$   $<$   $\overline{\textrm{H}}$   $\overline{\textrm{H}}$   $<$   $\overline{\textrm{H}}$   $\overline{\textrm{H}}$   $\overline{\textrm{H}}$   $\overline{\textrm{H}}$   $\overline{\textrm{H}}$   $\overline{\$ <code>?</code> 匹配任意单个字符<br> <code>\*</code> 匹配任意字符串序列,包括 0 个字符。注意和第 10 题的区别。</p> </li>  $<$  $|i>$ <p>思路:<br> T.T. 。。我居然变着法去调用 re 模块, 然后也是通过了。。。。把 <code>?</code> 替换成 <co

e>.</code>,把字符串以\*分隔,然后分段用 re 去匹配。这份代码乂臭乂长,请直接看忠路 2。</p

 $\langle$ /li $\rangle$  $<$ li $>$ <p>代码: </p> <pre><code class="highlight-chroma"><span class="highlight-line"><span class="highlight cl"> import re </span></span><span class="highlight-line"><span class="highlight-cl"> class Solution: </span></span><span class="highlight-line"><span class="highlight-cl"> # @param {str ng} s </span></span><span class="highlight-line"><span class="highlight-cl"> # @param {str ng} p </span></span><span class="highlight-line"><span class="highlight-cl"> # @return {bo lean} </span></span><span class="highlight-line"><span class="highlight-cl"> def isMatch(se f, s,  $p$ ):  $\langle$ span> $\langle$ span> $\langle$ span class="highlight-line"> $\langle$ span class="highlight-cl"> if p == s: </span></span><span class="highlight-line"><span class="highlight-cl"> return Tr e </span></span><span class="highlight-line"><span class="highlight-cl"> if not p: </span></span><span class="highlight-line"><span class="highlight-cl"> return Fal e </span></span><span class="highlight-line"><span class="highlight-cl"> p = p.replac  $('?'.')$ </span></span><span class="highlight-line"><span class="highlight-cl"> ##split p by \*' </span></span><span class="highlight-line"><span class="highlight-cl"> plist = p.spli ('\*')  $\langle$ span> $\langle$ span> $\langle$ span class="highlight-line"> $\langle$ span class="highlight-cl"> begin = 0  $\langle$ /span> $\langle$ /span> $\langle$ span class="highlight-line"> $\langle$ span class="highlight-cl"> for i,psplit in enumerate(plist): </span></span><span class="highlight-line"><span class="highlight-cl"> if '.' in psp it: </span></span><span class="highlight-line"><span class="highlight-cl"> ##last ne  $\langle$ span> $\langle$ span> $\langle$ span class="highlight-line"> $\langle$ span class="highlight-cl"> if i == en(plist)-1: </span></span><span class="highlight-line"><span class="highlight-cl"> begi = self.regularMatch(s,psplit,begin,1) </span></span><span class="highlight-line"><span class="highlight-cl">
if p[  $1! =$ '\*' and begin+len(psplit) !=len(s): </span></span><span class="highlight-line"><span class="highlight-cl"> re urn False </span></span><span class="highlight-line"><span class="highlight-cl"> else: </span></span><span class="highlight-line"><span class="highlight-cl"> begi = self.regularMatch(s,psplit,begin,0) </span></span><span class="highlight-line"><span class="highlight-cl"> if begin  $== -1$ : </span></span><span class="highlight-line"><span class="highlight-cl"> retu n False </span></span><span class="highlight-line"><span class="highlight-cl"> ## first one  $\langle$ span> $\langle$ span> $\langle$ span class="highlight-line"> $\langle$ span class="highlight-cl"> if i==0

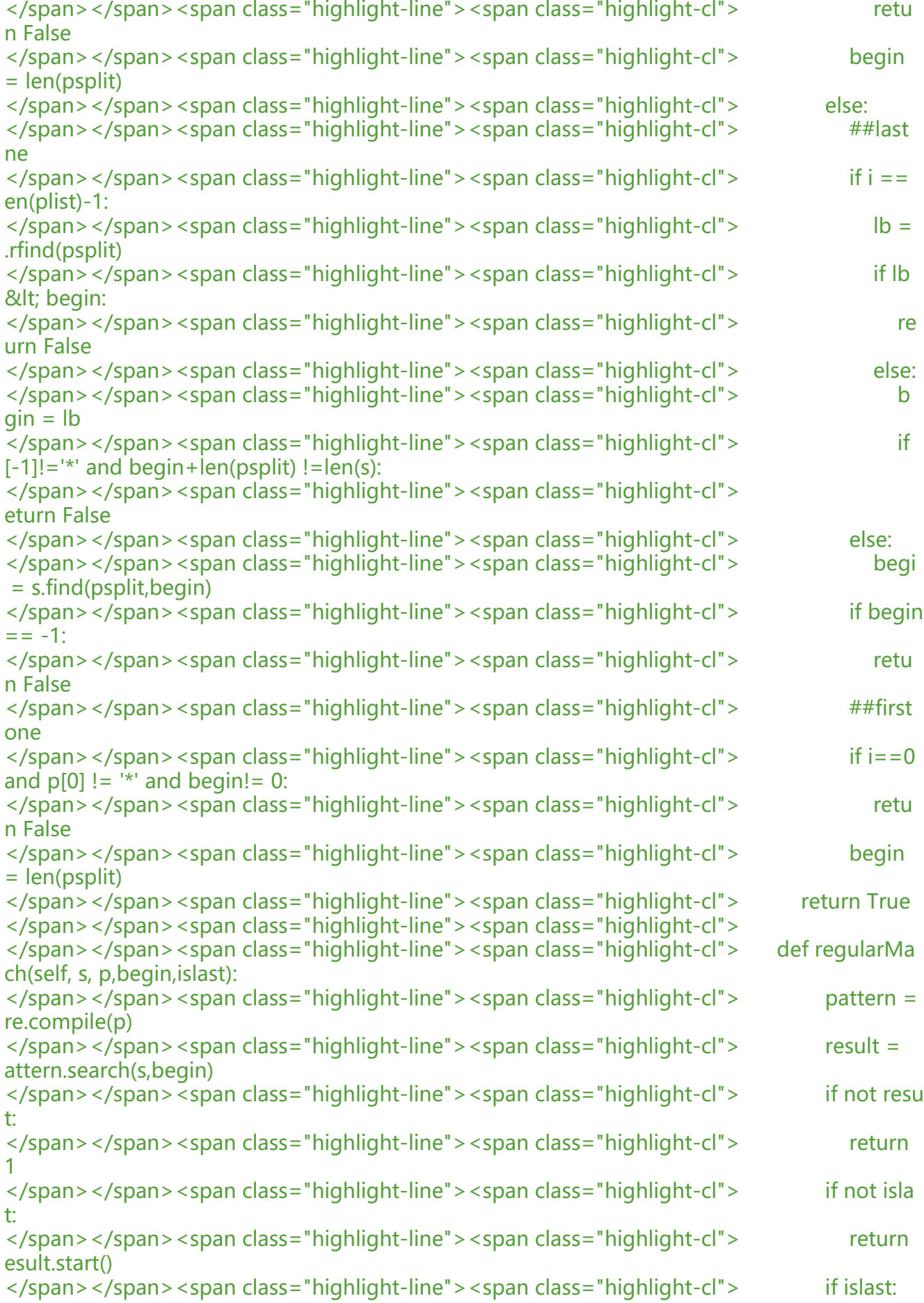

```
</span></span><span class="highlight-line"><span class="highlight-cl"> while r
sult:
</span></span><span class="highlight-line"><span class="highlight-cl"> begi
 = result.start()
</span></span><span class="highlight-line"><span class="highlight-cl"> resul
 = pattern.search(s,begin+1)
</span></span><span class="highlight-line"><span class="highlight-cl"> return
egin
</span></span></code></pre>
</li>
<li><p>思路 2:我是不是有点不按套路出牌啊。正经来说,我们应该考虑以下动态规划的解法。我们以
code>dp[i][j]=True</code>,表示前 i 个字母 (s[0:i]) 可以匹配前 j 个模式(p[0:j])。</p>
|<sub>u</sub>|<li>若 p[j-1]不是 <code>*</code>,意味着在 dp[i-1][j-1]=True 的前提下,p[j-1]必须是 <code>
</code> 或等于 s[i-1], 才可能匹配。</li>
<li>若 p[j-1]是 <code>*</code>:<br>
存在 dp[k][j-1]=True, 1<=k&lt;=i。因为*可以与任意 s[k: i]匹配</li>
\langle/ul\rangle</li>
\langle/ul\rangle<p>奇怪,搞不懂,代码报超时的 Testcase,我跑了以下均在 100ms 以内。<br>
DP 通常会有多种解决方法,关键在于 DP 如何定义。这道题还可以使用一维 dp 能解决。</p>
|<sub>u</sub>|\langleli\rangle<p>代码: </p>
<pre><code class="highlight-chroma"><span class="highlight-line"><span class="highlight
cl"> class Solution:
</span></span><span class="highlight-line"><span class="highlight-cl"> # @param {str
ng} s
</span></span><span class="highlight-line"><span class="highlight-cl"> # @param {str
ng} p
</span></span><span class="highlight-line"><span class="highlight-cl"> # @return {bo
lean}
</span></span><span class="highlight-line"><span class="highlight-cl"> def isMatch(se
f, s, p):
</span></span><span class="highlight-line"><span class="highlight-cl"> lens,lenp =
en(s),len(p)
</span></span><span class="highlight-line"><span class="highlight-cl"> if lenp-p.co
nt('*')>lens:return False
</span></span><span class="highlight-line"><span class="highlight-cl"> dp = [[False
*(\text{lenp+1}) for i in range(lens+1)]
</span></span><span class="highlight-line"><span class="highlight-cl"> dp[0][0]=Tr
e
</span></span><span class="highlight-line"><span class="highlight-cl"> for j in rang
(1,lenp+1):
</span></span><span class="highlight-line"><span class="highlight-cl"> dp[0][j] =
dp[0][j-1] and p[i-1]=='*'
</span></span><span class="highlight-line"><span class="highlight-cl">
</span></span><span class="highlight-line"><span class="highlight-cl"> for i in rang
(1,lens+1):
</span></span><span class="highlight-line"><span class="highlight-cl"> for j in ra
ge(1,lenp+1):
</span></span><span class="highlight-line"><span class="highlight-cl"> if p[j-1]
```

```
='*':
</span></span><span class="highlight-line"><span class="highlight-cl"> dp[i]
j = dp[i-1][j-1] and p[i-1] in (s[i-1]/?')</span></span><span class="highlight-line"><span class="highlight-cl"> else:
</span></span><span class="highlight-line"><span class="highlight-cl"> flag
= 0</span></span><span class="highlight-line"><span class="highlight-cl"> for k
n range(i, -1, -1):
</span></span><span class="highlight-line"><span class="highlight-cl">
if
p[k][j-1]:
</span></span><span class="highlight-line"><span class="highlight-cl">
dp[i][j],flag=True,1
</span></span><span class="highlight-line"><span class="highlight-cl">
break
</span></span><span class="highlight-line"><span class="highlight-cl">
if no
 flag:
</span></span><span class="highlight-line"><span class="highlight-cl"> d
[i][i]=False
</span></span><span class="highlight-line"><span class="highlight-cl">
</span></span><span class="highlight-line"><span class="highlight-cl"> return dp[le
s][lenp]
</span></span></code></pre>
</li>
\langle/ul\rangle\mathsf{hr}\mathsf{>}<p>##12. Integer to Roman (类型转换)</p>
<sub>ul</sub></sub>
<li><p>难度:Medium</p>
\langle/li\rangle<li><p>题意:<br>
给一个数字,转化成罗马数字表示。输入数字范围在 1 到 3999 之间。</p>
\langle/li\rangle<|i><p>思路:<br>
先了解以下罗马数字的表示法: I 代表 1, V 代表 5, X 代表 10, L 代表 50, C 代表百, D 代表 500
M 代表 1000。放在更高阶符号左边表示减,右边表示加,不允许出现 3 个以上同阶符号。这个代码
可避免会比较长,但是思路确是很简单。</p>
</li>
<li><p>代码:</p>
<pre><code class="highlight-chroma"><span class="highlight-line"><span class="highlight
cl"> class Solution:
</span></span><span class="highlight-line"><span class="highlight-cl"> # @param {int
ger} num
</span></span><span class="highlight-line"><span class="highlight-cl"> # @return {str
ng}
</span></span><span class="highlight-line"><span class="highlight-cl"> def intToRom
n(self, num):
</span></span><span class="highlight-line"><span class="highlight-cl"> roman=''
</span></span><span class="highlight-line"><span class="highlight-cl"> roman = ''.j
in([roman,'M'*(num//1000)])
</span></span><span class="highlight-line"><span class="highlight-cl"> num %= 10
```
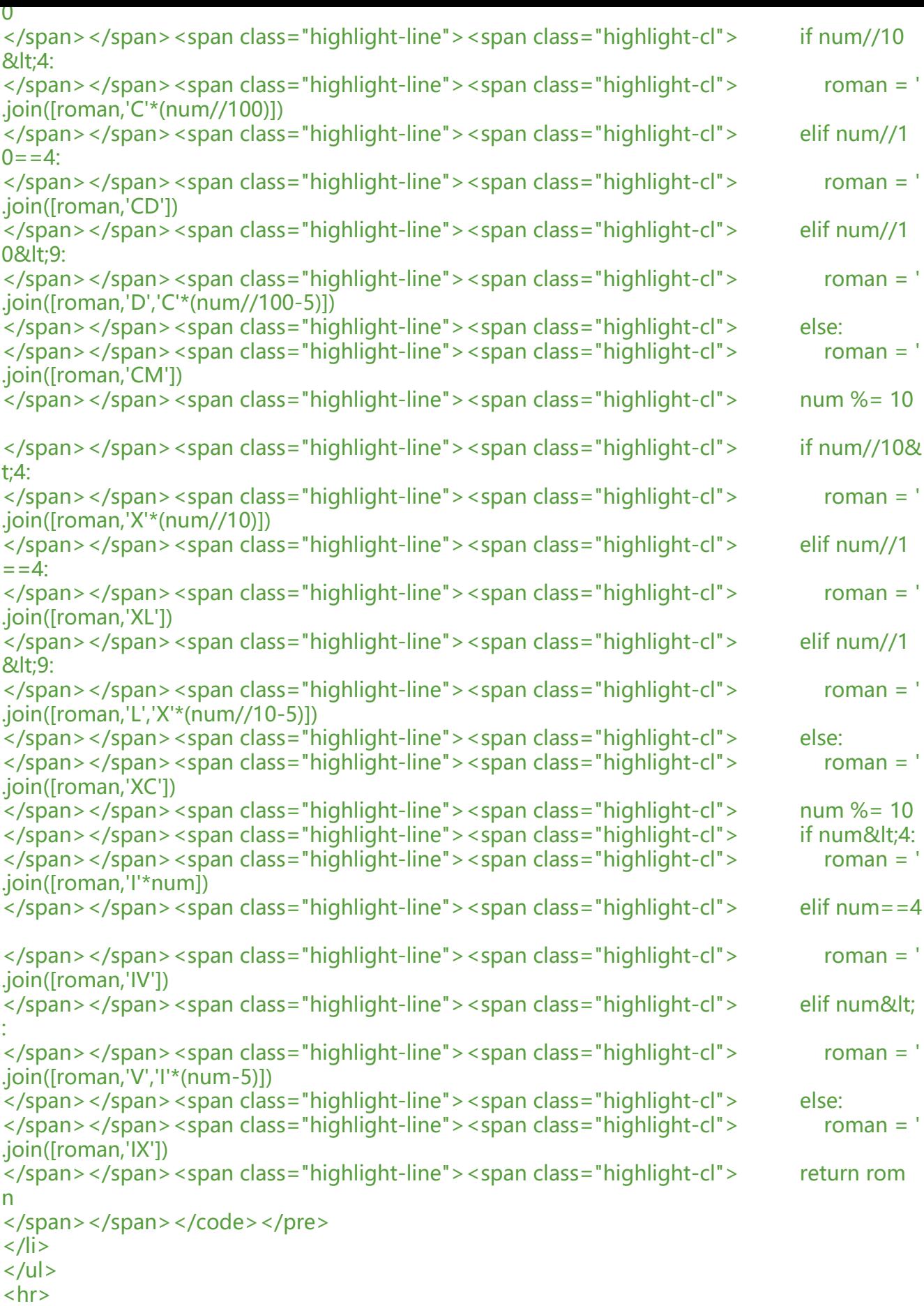

<p>##13. Roman to Integer (类型转换)</p> <ul>  $<$ li $>$ <p>难度: Easy</p> </li>  $<$ li $>$ <p>题意:<br> 给一个字符串表示的罗马数字,转化阿拉伯数字表示。输入数字范围在 1 到 3999 之间。</p>  $\langle$ /li $\rangle$  $<$ li $>$ <p>思路:<br> 和上一题刚好是相反,然而确是简单了许多。若当前符号不大于前一个符号,直接加上,相反则需要 去之前那个符号。</p> </li>  $<$ li $>$ <p>代码: </p> <pre><code class="highlight-chroma"><span class="highlight-line"><span class="highlight cl"> class Solution: </span></span><span class="highlight-line"><span class="highlight-cl"> # @param {str ng} s </span></span><span class="highlight-line"><span class="highlight-cl"> # @return {int ger} </span></span><span class="highlight-line"><span class="highlight-cl"> def romanToIn (self, s): </span></span><span class="highlight-line"><span class="highlight-cl"> ints = pre =  $\Omega$ </span></span><span class="highlight-line"><span class="highlight-cl"> mp = {'I':1,'V :5,'X':10,'L':50,'C':100,'D':500,'M':1000} </span></span><span class="highlight-line"><span class="highlight-cl"> for i in rang (len(s)): </span></span><span class="highlight-line"><span class="highlight-cl"> if mp[s[i]  $<=pre:ints += mp[s[i]]$ </span></span><span class="highlight-line"><span class="highlight-cl"> else:ints =  $ints - 2*pre + mp[s[i]]$ </span></span><span class="highlight-line"><span class="highlight-cl"> pre = mp s[i]] </span></span><span class="highlight-line"><span class="highlight-cl"> return ints </span></span></code></pre> </li>  $\langle$ /ul $\rangle$ <hr> <p>##14. Longest Common Prefix (子串)</p>  $|<sub>u</sub>|$  $<$ li $>$ <p>难度:Easy</p>  $\langle$ /li $\rangle$  $<$ li $>$ <p>题意:<br> 给定一个字符串数组, 找出最长公共前缀</p> </li>  $<$ li $>$ <p>思路:<br> 由于是公共前缀,只需要以第一个字符串的前缀去匹配其他字符串即可。</p>  $\langle$ /li $\rangle$ 

 $\langle$   $|$   $\rangle$ <p>代码:</p> <pre><code class="highlight-chroma"><span class="highlight-line"><span class="highlight cl"> class Solution: </span></span><span class="highlight-line"><span class="highlight-cl"> # @param {str ng[]} strs </span></span><span class="highlight-line"><span class="highlight-cl"> # @return {str ng} </span></span><span class="highlight-line"><span class="highlight-cl"> def longestC mmonPrefix(self, strs): </span></span><span class="highlight-line"><span class="highlight-cl"> if not strs:re urn '' </span></span><span class="highlight-line"><span class="highlight-cl"> if len(strs)= 1:return strs[0] </span></span><span class="highlight-line"><span class="highlight-cl"> for i in rang  $(1,len(strs[0])+1):$ </span></span><span class="highlight-line"><span class="highlight-cl"> for j in ra ge(1,len(strs)):  $\langle$ span> $\langle$ span> $\langle$ span class="highlight-line"> $\langle$ span class="highlight-cl"> if strs[j]  $find(strs[0][:i])!=0$ : </span></span><span class="highlight-line"><span class="highlight-cl">
if no i:return '' </span></span><span class="highlight-line"><span class="highlight-cl"> else: eturn strs[0][:i-1] </span></span><span class="highlight-line"><span class="highlight-cl"> return strs[0 </span></span></code></pre> </li>  $\langle$ /ul $\rangle$  $\mathsf{hr}\mathsf{>}$ <p>##17. Letter Combinations of a Phone Number (格式化)</p> <ul>  $<$  $|i>$ <p>难度:Medium</p> </li>  $<$  $|i>$ <p>题意:<br> 手机九宫格,输入一个字符串代表的数字,输出所有可能的字母组合。</p> </li>  $<$ li $>$ <p>思路:<br> 最直观的思路就是做笛卡尔乘积即可。<br> 这里也可用递归回溯来实现。题目比较简单就不单独实现了。</p> </li>  $<$ li $>$ <p>代码: </p> <pre><code class="highlight-chroma"><span class="highlight-line"><span class="highlight cl"> class Solution: </span></span><span class="highlight-line"><span class="highlight-cl"> # @param {str ng} digits </span></span><span class="highlight-line"><span class="highlight-cl"> # @return {str  $nq$ [] $\}$ </span></span><span class="highlight-line"><span class="highlight-cl"> def letterCom inations(self, digits):

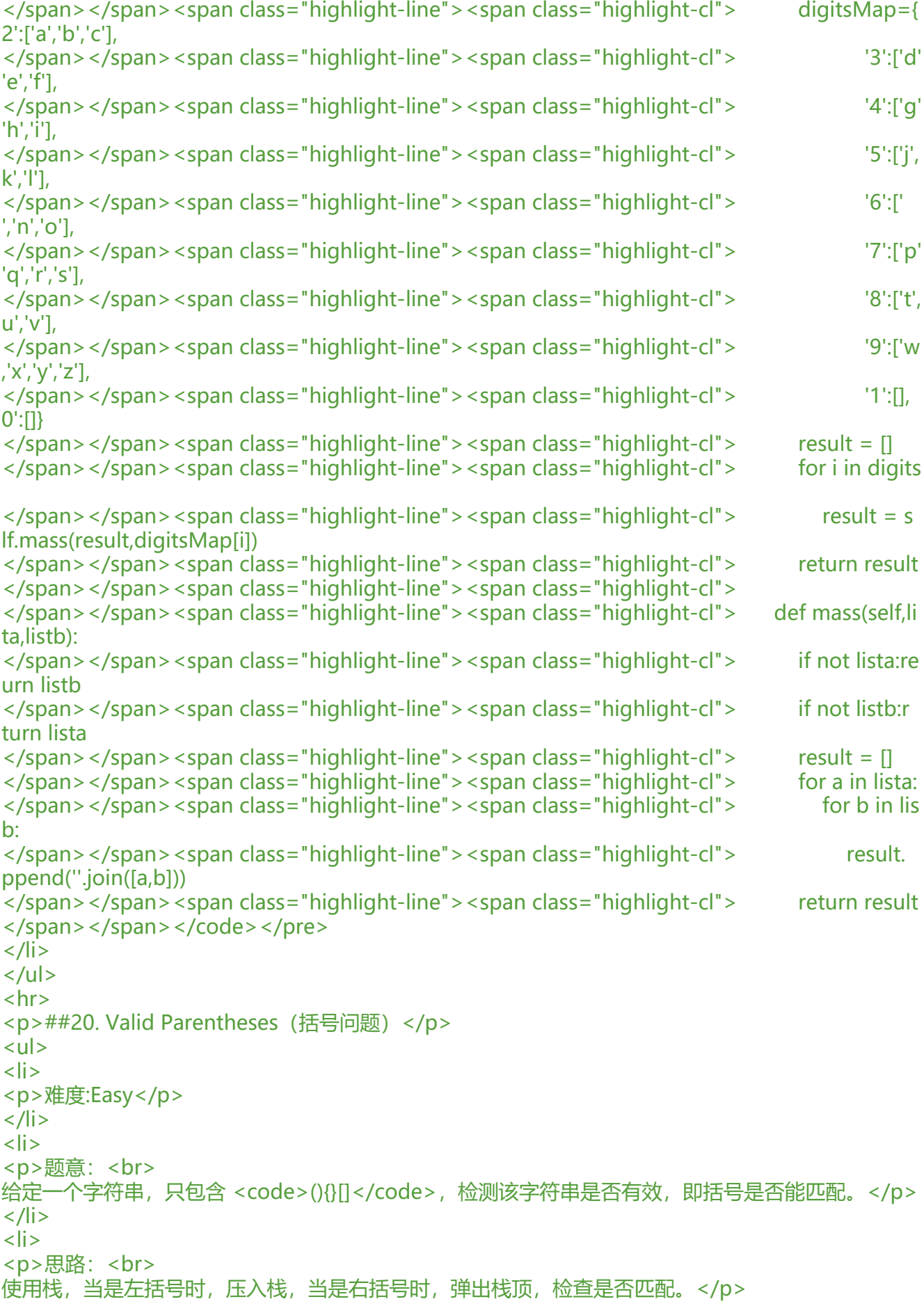

 $\langle$ /li $\rangle$  $<$ li $>$ <p>代码:</p> <pre><code class="highlight-chroma"><span class="highlight-line"><span class="highlight cl"> class Solution: </span></span><span class="highlight-line"><span class="highlight-cl"> # @param {str ng} s </span></span><span class="highlight-line"><span class="highlight-cl"> # @return {bo lean} </span></span><span class="highlight-line"><span class="highlight-cl"> def isValid(self, s):  $\langle$ span> $\langle$ span> $\langle$ span class="highlight-line"> $\langle$ span class="highlight-cl"> m = {'(':')','[': ]','{':'}'} </span></span><span class="highlight-line"><span class="highlight-cl"> stacklist = [] </span></span><span class="highlight-line"><span class="highlight-cl"> for p in s: </span></span><span class="highlight-line"><span class="highlight-cl"> if p in('(','{ ,'['): </span></span><span class="highlight-line"><span class="highlight-cl"> stacklis .append(p) </span></span><span class="highlight-line"><span class="highlight-cl"> else: </span></span><span class="highlight-line"><span class="highlight-cl">
if not s acklist or  $p := m[stacklist[-1]]$ : </span></span><span class="highlight-line"><span class="highlight-cl"> retu n False </span></span><span class="highlight-line"><span class="highlight-cl"> else: </span></span><span class="highlight-line"><span class="highlight-cl"> stack ist.pop() </span></span><span class="highlight-line"><span class="highlight-cl"> </span></span><span class="highlight-line"><span class="highlight-cl"> if not stackli t:return True </span></span><span class="highlight-line"><span class="highlight-cl"> else:return alse </span></span></code></pre> </li>  $\langle$ /ul $\rangle$  $\mathsf{hr}\mathsf{>}$ <p>##22. Generate Parentheses (括号问题)</p>  $|<sub>u</sub>|$  $<$ li $>$ <p>难度:Medium</p>  $\langle$ /li $\rangle$  $<$ li $>$ <p>题意:<br> 给定 n 对小括号,要求写出所有合法的形式。</p>  $\langle$ /li $\rangle$  $<$ li $>$ <p>思路:<br> 由于都是小括号,在左边是完整模式时,下一个必须是左括号。在以上前提下,只要把 n 个左括号和 个右括号全部消费完即可。使用递归,记录目前左括号和右括号的消费情况。</p> </li>  $<$ li $>$ <p>代码:</p> <p>class Solution:<br> # @param {integer} n<br>

```
# @return {string[]}<br>
def generateParenthesis(self, n):<br>
self. result = <math>\Gamma</math>left = right = n < brself.generate('',left,right)<br>
return self.result</p>
<pre><code class="highlight-chroma"><span class="highlight-line"><span class="highlight
cl"> def generate(self,seq,left,right):
</span></span><span class="highlight-line"><span class="highlight-cl"> if left == right
= 0:
</span></span><span class="highlight-line"><span class="highlight-cl"> self.result.a
pend(seq)
</span></span><span class="highlight-line"><span class="highlight-cl"> elif left == rig
t: 
</span></span><span class="highlight-line"><span class="highlight-cl"> self.generat
(''.join([seq,'(']),left-1,right)
</span></span><span class="highlight-line"><span class="highlight-cl"> elif left &lt; ri
ht:
\langlespan>\langlespan>\langlespan class="highlight-line">\langlespan class="highlight-cl"> if left:
</span></span><span class="highlight-line"><span class="highlight-cl"> self.gene
ate(''.join([seq,'(']),left-1,right)
\langlespan>\langlespan>\langlespan class="highlight-line">\langlespan class="highlight-cl"> if right:
</span></span><span class="highlight-line"><span class="highlight-cl"> self.gene
ate(''.join([seq,')']),left,right-1)
</span></span></code></pre>
</li>
\langle/ul\rangle<br>thr<math>></math><p>##28. Implement strStr() (子串)</p>
|<sub>u</sub>|<\vert i \rangle<p>难度:Easy</p>
\langle/li\rangle<li><p>题意:<br>
实现 strStr(),也就是寻找子串在母串中的第一次出现位置,若无出现返回-1</p>
</li>
<li><p>思路:<br>
也就是让我们实现 python 里的 find 函数, 然而我又一次直接调用 find 然后 AC 了。这道题是典型
查找字串问题,使用暴力方法时间复杂度是 O(m*n)。当然我们也不会忘记算法课那个让我们头疼的 
MP 算法, 时间复杂度是 O(m+n)。这里我先实现暴力方法, 用两个下标太麻烦, 我干脆直接用了递
。实现完之后发现这种暴力的方法和 python 的 find 时间是基本一样的,都是 40+ms,这么优秀的
杂度,说明这道题没有必要去实现 KMP(这可是一道 Easy)。</p>
\langle/li\rangle<|i><p>代码:</p>
<pre><code class="highlight-chroma"><span class="highlight-line"><span class="highlight
cl"> class Solution:
</span></span><span class="highlight-line"><span class="highlight-cl"> # @param {str
ng} haystack
</span></span><span class="highlight-line"><span class="highlight-cl"> # @param {str
ng} needle
```
</span></span><span class="highlight-line"><span class="highlight-cl"> # @return {int

```
ger}
</span></span><span class="highlight-line"><span class="highlight-cl"> def strStr(self,
haystack, needle):
</span></span><span class="highlight-line"><span class="highlight-cl"> ##return ha
stack.find(needle)
</span></span><span class="highlight-line"><span class="highlight-cl"> lenN,lenH=l
n(needle),len(haystack)
</span></span><span class="highlight-line"><span class="highlight-cl"> if lenN&gt;l
nH:
</span></span><span class="highlight-line"><span class="highlight-cl">
return -1
</span></span><span class="highlight-line"><span class="highlight-cl"> elif not need
e or haystack[:lenN]==needle:
</span></span><span class="highlight-line"><span class="highlight-cl"> return 0
</span></span><span class="highlight-line"><span class="highlight-cl"> else:
</span></span><span class="highlight-line"><span class="highlight-cl">
res = self.
trStr(haystack[1:],needle)
</span></span><span class="highlight-line"><span class="highlight-cl"> return 1+
es if res!= -1 else -1</span></span></code></pre>
</li>
\langle/ul\rangle\mathsf{hr}\mathsf{>}<p>##30. Substring with Concatenation of All Words (子串)</p>
|<sub>u</sub>|<|i><p>难度:Hard</p>
\langle/li\rangle<li><p>题意:<br>
给定一个字符串 s,及一个单词表,单词表中的每个单词长度均相同,要求找出 s 的每个子串的 inde
,子串满足:由单词表中所有单词连接构成,且单词之间不相互交叉。</p>
\langle/li\rangle\langleli\rangle<p>思路:<br>
使用两个下标 i、j,i 表示子串开始位置,然后判断 s[j:j+len(word)]是否存在单词表中,由于限制单词
间不能相互交叉,因此在匹配的情况下, j 每次推进 len(word)。又要求包含每个单词, 且相同单词
能出现多次, 因此我们使用 map 来记录, 当前子串还需覆盖的单词及数量。</p>
\langle/li\rangle<li><p>代码: </p>
<pre><code class="highlight-chroma"><span class="highlight-line"><span class="highlight
cl"> class Solution:
</span></span><span class="highlight-line"><span class="highlight-cl"> # @param {str
ng} s
</span></span><span class="highlight-line"><span class="highlight-cl"> # @param {str
ng[]} words
</span></span><span class="highlight-line"><span class="highlight-cl"> # @return {int
ger[]}
</span></span><span class="highlight-line"><span class="highlight-cl"> def findSubstr
ng(self, s, words):
</span></span><span class="highlight-line"><span class="highlight-cl"> result,word
ir = []</span></span><span class="highlight-line"><span class="highlight-cl"> if not s or n
t words:
```

```
</span></span><span class="highlight-line"><span class="highlight-cl"> return re
ult
</span></span><span class="highlight-line"><span class="highlight-cl"> for w in wo
ds:
</span></span><span class="highlight-line"><span class="highlight-cl"> if wordDir
get(w):
</span></span><span class="highlight-line"><span class="highlight-cl"> wordDi
[w] += 1
</span></span><span class="highlight-line"><span class="highlight-cl"> else:
</span></span><span class="highlight-line"><span class="highlight-cl"> wordDi
\lceil w \rceil = 1\langlespan>\langlespan>\langlespan class="highlight-line">\langlespan class="highlight-cl"> i = j =0
</span></span><span class="highlight-line"><span class="highlight-cl"> slen,wordlen
wordslen = len(s),len(words[0]),len(words[0])*len(words)
</span></span><span class="highlight-line"><span class="highlight-cl"> while i+wor
slen<= slen:
</span></span><span class="highlight-line"><span class="highlight-cl"> tag = wo
dDir.copy()
\langlespan>\langlespan>\langlespan class="highlight-line">\langlespan class="highlight-cl"> j = i\langlespan>\langlespan>\langlespan class="highlight-line">\langlespan class="highlight-cl"> while j+
ordlen < = slen:
</span></span><span class="highlight-line"><span class="highlight-cl"> count 
 tag.get(s[j:j+wordlen])
</span></span><span class="highlight-line"><span class="highlight-cl"> if count
and count != 1:
</span></span><span class="highlight-line"><span class="highlight-cl"> tag[s
[i]+wordlen] -= 1
\langlespan>\langlespan>\langlespan class="highlight-line">\langlespan class="highlight-cl"> j +=
wordlen
</span></span><span class="highlight-line"><span class="highlight-cl"> elif co
nt and count = =1:
</span></span><span class="highlight-line"><span class="highlight-cl"> del t
g[s[j:j+wordlen]]
\langlespan>\langlespan>\langlespan class="highlight-line">\langlespan class="highlight-cl"> \vert +=
wordlen
</span></span><span class="highlight-line"><span class="highlight-cl"> else:
</span></span><span class="highlight-line"><span class="highlight-cl"> brea
</span></span><span class="highlight-line"><span class="highlight-cl"> if not tag:
</span></span><span class="highlight-line"><span class="highlight-cl"> result.
ppend(i)
</span></span><span class="highlight-line"><span class="highlight-cl"> i+=1
</span></span><span class="highlight-line"><span class="highlight-cl"> return result
</span></span></code></pre>
\langle/li\rangle\langle/ul\rangle\langlehr><p>##32. Longest Valid Parentheses (括号,子串)</p>
|<sub>u</sub>|<li><p>难度:Hard</p>
</li>
<li><p>题意:<br>
```

```
给定一个只包含〈code〉(</code> 和 <code>)</code> 的字符串,要求我出最长的括号合法的子
长度。</p>
</li>
<|i><p>思路:<br>
这道题我尝试了很多种思路,若按照常规思路,最难判断的是我如何向前推进去探索这个字符串,若
每次 1 步肯定超时。因此还是老办法: 常规思路? -&qt; 递归? -&qt; 剪枝? -&qt;DP。没错了这道
就是 DP。<br>
我们记 dp[i]=n 表示以 s[i]为结尾的字符串的最长合法子串为 n。若当前字符是 <code>)</code>
当前字符左侧是一个合法子串,合法子串的左边是 <code>></code>,则有如下关系: <code>dp[i]=
p[i-1]>0</code>,最后还需把两个连续和合法串连接起来。</p>
</li>
<li><p>代码: </p>
<pre><code class="highlight-chroma"><span class="highlight-line"><span class="highlight
cl"> class Solution:
</span></span><span class="highlight-line"><span class="highlight-cl"> # @param {str
ng} s
\langle/span>\langle/span>\langlespan class="highlight-line">\langlespan class="highlight-cl"> # @return {int
ger}
</span></span><span class="highlight-line"><span class="highlight-cl"> def longestVal
dParentheses(self, s):
</span></span><span class="highlight-line"><span class="highlight-cl"> if not s:retu
n 0
\langlespan>\langlespan>\langlespan class="highlight-line">\langlespan class="highlight-cl"> dp = [0]*len
s)
</span></span><span class="highlight-line"><span class="highlight-cl"> for i in rang
(1,len(s)):
</span></span><span class="highlight-line"><span class="highlight-cl">
if s[i] == '
':
</span></span><span class="highlight-line"><span class="highlight-cl"> if i-1-d
[i-1]&qt; = 0 and s[i-1-dp[i-1]] = = '(':
</span></span><span class="highlight-line"><span class="highlight-cl"> dp[i]
= dp[i-1]+2
</span></span><span class="highlight-line"><span class="highlight-cl"> if i-1
dp[i-1]&qt;0:
</span></span><span class="highlight-line"><span class="highlight-cl"> d
[i] = dp[i] + dp[i-1-dp[i-1]-1]</span></span><span class="highlight-line"><span class="highlight-cl"> return max(
p)
</span></span></code></pre>
</li>
\langle/ul\rangle<hr>
<p>##38. Count and Say (格式化)</p>
|<sub>u</sub>|<li><p>难度:Easy</p>
\langle/li\rangle<li><p>题意:<br>
给定一个"数-说"数字序列,其中第一个数是 1,每个数字是前一个数字的表达:<br>
c \uparrow n </p>
\langle/li\rangle
```
 $\langle$   $|$   $>$ <p>思路:<br> 常规思路,关键是要看懂问题,不是输入一个数字输出该数字的表达。而是问你以 1 开始的序列的第 个数字是多少。若是采用 int 型直接处理会比较麻烦,转为 string 类型会简单很多。</p>  $\langle$ /li $\rangle$  $<$ li $>$ <p>代码: </p> <pre><code class="highlight-chroma"><span class="highlight-line"><span class="highlight cl"> class Solution: </span></span><span class="highlight-line"><span class="highlight-cl"> # @param {int ger} n </span></span><span class="highlight-line"><span class="highlight-cl"> # @return {str ng} </span></span><span class="highlight-line"><span class="highlight-cl"> def countAnd ay(self, n): </span></span><span class="highlight-line"><span class="highlight-cl"> if not n:retu n </span></span><span class="highlight-line"><span class="highlight-cl"> strn,result = str(n),'1' </span></span><span class="highlight-line"><span class="highlight-cl"> for i in rang  $(n, 1, -1)$ : </span></span><span class="highlight-line"><span class="highlight-cl"> result = s lf.countPre(result) </span></span><span class="highlight-line"><span class="highlight-cl"> return result </span></span><span class="highlight-line"><span class="highlight-cl"> </span></span><span class="highlight-line"><span class="highlight-cl"> def countPre(s lf, pre): </span></span><span class="highlight-line"><span class="highlight-cl"> result,coun ='',1 </span></span><span class="highlight-line"><span class="highlight-cl"> for i in rang  $(1, len(pre) + 1)$ : </span></span><span class="highlight-line"><span class="highlight-cl"> if i == len pre) or  $pre[i]$  !=  $pre[i-1]$ : </span></span><span class="highlight-line"><span class="highlight-cl"> result ''.join([result,str(count),pre[i-1]]) </span></span><span class="highlight-line"><span class="highlight-cl"> count 1 </span></span><span class="highlight-line"><span class="highlight-cl"> else: </span></span><span class="highlight-line"><span class="highlight-cl"> count  $= 1$ </span></span><span class="highlight-line"><span class="highlight-cl"> return result </span></span></code></pre> </li>  $\langle$ /ul $\rangle$  $\mathsf{hr}\mathsf{>}$ <p>##43. Multiply Strings (数学)</p>  $|<sub>u</sub>|$  $\langle$ li $\rangle$ <p>难度:Medium</p> </li>  $\langle$ li $\rangle$ <p>题意:<br> 给定两个字符串格式的数字,要求以字符串的格式返回两个数字的乘积。</p>  $\langle$ /li $\rangle$ 

 $\langle$   $|$   $>$ <p>思路:<br> 直接把两个数字转成 int, 乘积再转会 string 不就行了吗? 确实是可以。但是你太年轻了, 没有猜透 题人的想法。这道题是考察字符串的 Medium 难度的题。这道题你需要像小学乘法一样一位一位去 ,然后相加,计算进位。。。。然而我认为这道题意义不大,所以我直接转 int 了。T.T,原谅我</p>  $\langle$ /li $\rangle$  $<$  $|i>$ <p>代码: </p> <pre><code class="highlight-chroma"><span class="highlight-line"><span class="highlight cl"> class Solution: </span></span><span class="highlight-line"><span class="highlight-cl"> # @param {strin } num1 </span></span><span class="highlight-line"><span class="highlight-cl"> # @param {strin } num2 </span></span><span class="highlight-line"><span class="highlight-cl"> # @return {string </span></span><span class="highlight-line"><span class="highlight-cl"> def multiply(self, num1, num2): </span></span><span class="highlight-line"><span class="highlight-cl"> return str(int( um1)\*int(num2)) </span></span></code></pre>  $\langle$ /li $\rangle$  $\langle$ /ul $\rangle$  $\langle$ hr $>$ <p>##49. Group Anagrams (哈希)</p>  $|<sub>u</sub>|$  $<$ li $>$ <p>难度:Medium</p> </li>  $<$  $|i>$ <p>题意:<br> 给定一个字符数组,将字母完全相同的分为一组。</p> </li>  $<$ li $>$ <p>思路:<br> 将每个字符串进行排序,然后放在 hash 表中,key 是排序后的字符串,value 是排序前字符串列表。  $/p$  $\langle$ /li $\rangle$  $<$ li $>$ <p>代码: </p> <pre><code class="highlight-chroma"><span class="highlight-line"><span class="highlight cl"> class Solution: </span></span><span class="highlight-line"><span class="highlight-cl"> # @param {str ng[]} strs </span></span><span class="highlight-line"><span class="highlight-cl"> # @return {str  $nq[]$ </span></span><span class="highlight-line"><span class="highlight-cl"> def anagrams( elf, strs):  $\langle$ span> $\langle$ span> $\langle$ span class="highlight-line"> $\langle$ span class="highlight-cl"> strsDir = {} </span></span><span class="highlight-line"><span class="highlight-cl"> result = [] </span></span><span class="highlight-line"><span class="highlight-cl"> for i,str in e umerate(strs): </span></span><span class="highlight-line"><span class="highlight-cl"> tmp = "". oin((lambda x:(x.sort(),x)[1])(list(str)))

```
</span></span><span class="highlight-line"><span class="highlight-cl"> if not str
Dir.get(tmp):
</span></span><span class="highlight-line"><span class="highlight-cl"> strsDir[
mp = []</span></span><span class="highlight-line"><span class="highlight-cl"> strsDir[t
p].append(i)
</span></span><span class="highlight-line"><span class="highlight-cl"> for value in
trsDir.values():
</span></span><span class="highlight-line"><span class="highlight-cl"> if len(val
e) >1:
</span></span><span class="highlight-line"><span class="highlight-cl"> for ind
x in value:
</span></span><span class="highlight-line"><span class="highlight-cl"> resul
.append(strs[index])
</span></span><span class="highlight-line"><span class="highlight-cl">
</span></span><span class="highlight-line"><span class="highlight-cl"> return result
</span></span></code></pre>
</li>
\langle/ul\rangle\langlehr><p>##58. Length of Last Word (字符串分割)</p>
|<sub>u</sub>|<li><p>难度:Easy</p>
\langle/li\rangle<li><p>题意:<br>
给定一个字符串,字符串包含大小写字母和空格,求最后一个单词的长度。</p>
</li>
<|i><p>思路:<br>
简单题,将字符串以空格分割,返回最后一个单词长度即可。</p>
</li>
<li><p>代码: </p>
<pre><code class="highlight-chroma"><span class="highlight-line"><span class="highlight
cl"> class Solution:
</span></span><span class="highlight-line"><span class="highlight-cl"> # @param {str
ng} s
</span></span><span class="highlight-line"><span class="highlight-cl"> # @return {int
ger}
</span></span><span class="highlight-line"><span class="highlight-cl"> def lengthOfL
stWord(self, s):
</span></span><span class="highlight-line"><span class="highlight-cl">
strlist = s.spl
t()
</span></span><span class="highlight-line"><span class="highlight-cl"> return 0 if n
t strlist else len(strlist[-1])
</span></span></code></pre>
\langle/li\rangle\langle/ul\rangle\langlehr><p>##65. Valid Number (状态机)</p>
|<sub>u</sub>|<li>
```
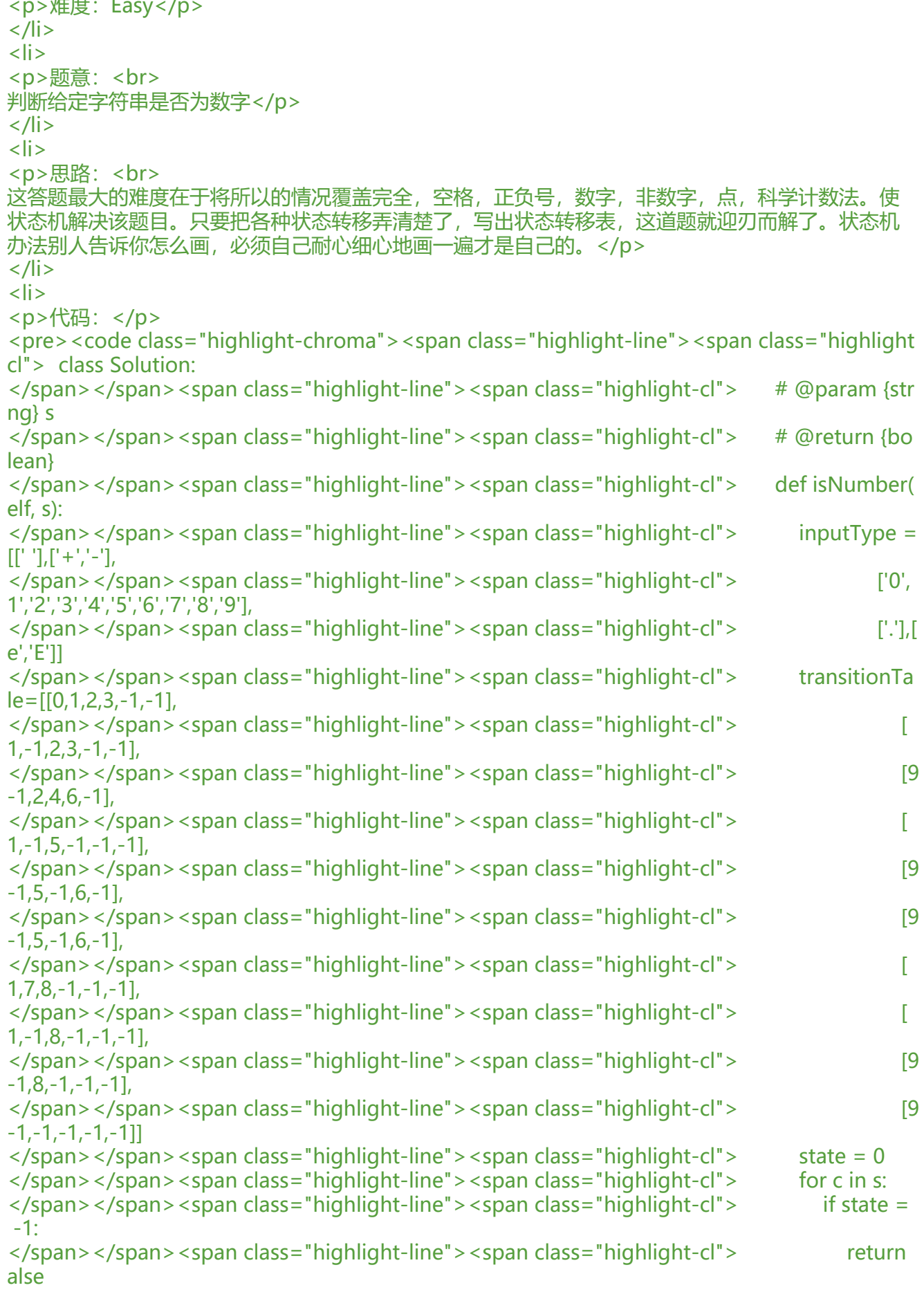

```
</span></span><span class="highlight-line"><span class="highlight-cl">     f = 0
</span></span><span class="highlight-line"><span class="highlight-cl"> for i in ra
ge(5):
</span></span><span class="highlight-line"><span class="highlight-cl">
if c in i
putType[i]:
</span></span><span class="highlight-line"><span class="highlight-cl">
state
= transitionTable[state][i]
\langlespan>\langlespan>\langlespan class="highlight-line">\langlespan class="highlight-cl"> f = 1
</span></span><span class="highlight-line"><span class="highlight-cl"> brea
\langlespan>\langlespan>\langlespan class="highlight-line">\langlespan class="highlight-cl"> if f == 0:
</span></span><span class="highlight-line"><span class="highlight-cl">
state =
-1
</span></span><span class="highlight-line"><span class="highlight-cl"> if state in(2
4,5,8,9):
</span></span><span class="highlight-line"><span class="highlight-cl"> return Tr
e
</span></span><span class="highlight-line"><span class="highlight-cl"> else:
</span></span><span class="highlight-line"><span class="highlight-cl"> return Fal
e
</span></span></code></pre>
</li>
\langle/ul\rangle<br>hr<sub>></sub><p>##67. Add Binary (数学)</p>
|<sub>u</sub>|<\vert i \rangle<p>难度:Easy</p>
</li>
<li><p>题意:<br>
给定两个字符串表示的二进制数,同样以二进制字符串的形式返回俩数之和。</p>
</li>
<li><p>思路:<br>
1.从后往前按位加,记录进位。和求两个链表表示的数字和思路一致。<br>
2.转为 10 进制数字求和再转为 2 进制字符串。</p>
\langle/li\rangle<li><p>代码:</p>
<pre><code class="highlight-chroma"><span class="highlight-line"><span class="highlight
cl"> class Solution:
</span></span><span class="highlight-line"><span class="highlight-cl"> # @param {str
ng} a
</span></span><span class="highlight-line"><span class="highlight-cl"> # @param {str
ng} b
</span></span><span class="highlight-line"><span class="highlight-cl"> # @return {str
ng}
</span></span><span class="highlight-line"><span class="highlight-cl"> def addBinary(
elf, a, b):
</span></span><span class="highlight-line"><span class="highlight-cl"> return bin(i
t(a,2)+int(b,2)).split('b')[1]
</span></span></code></pre>
\langle/li\rangle
```
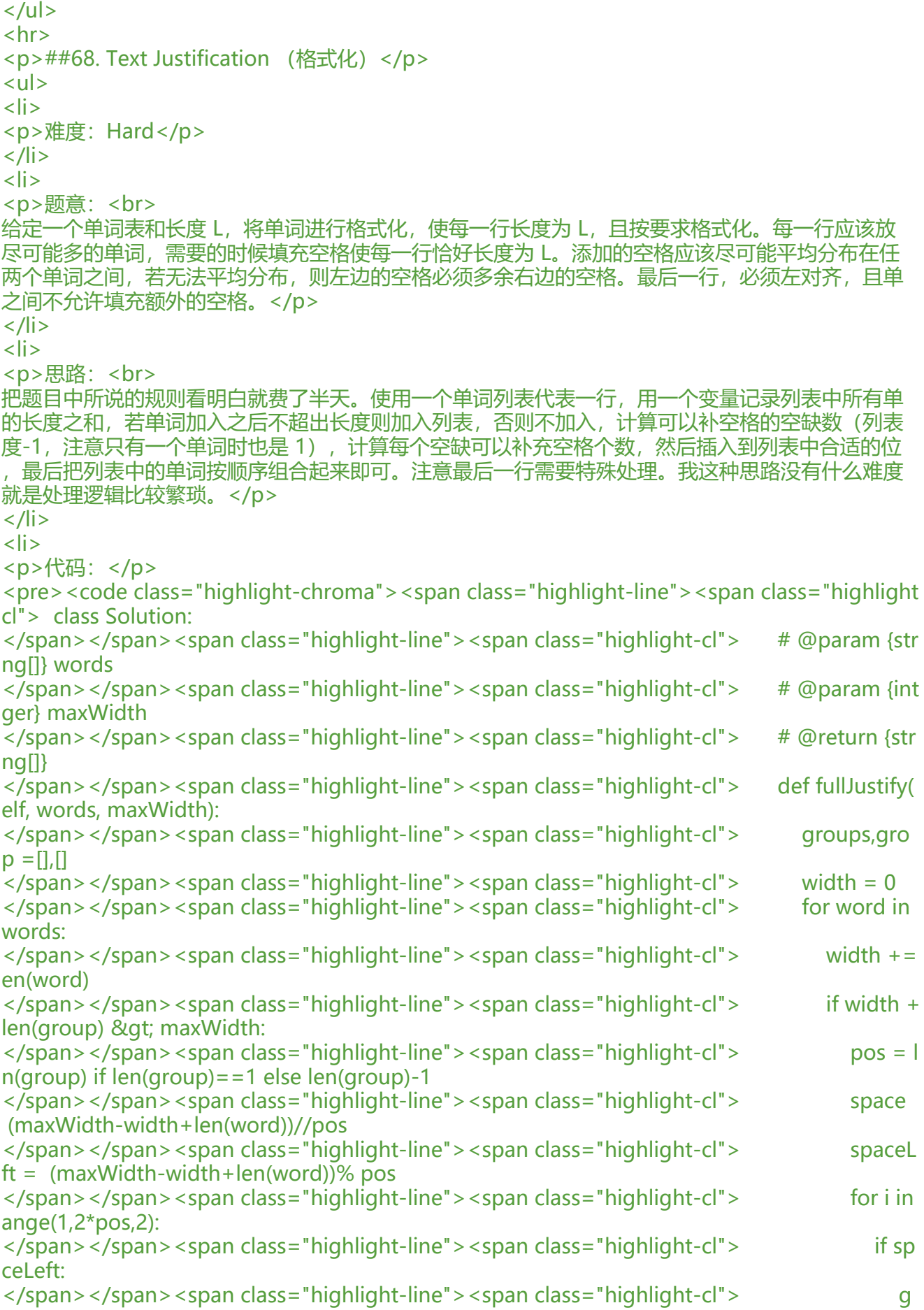

```
oup.insert(i,' '*(space+1))
</span></span><span class="highlight-line"><span class="highlight-cl"> s
aceLeft -= 1
</span></span><span class="highlight-line"><span class="highlight-cl"> else:
</span></span><span class="highlight-line"><span class="highlight-cl"> g
oup.insert(i,' '*(space))
</span></span><span class="highlight-line"><span class="highlight-cl"> groups
append(group)
</span></span><span class="highlight-line"><span class="highlight-cl"> group
\prod</span></span><span class="highlight-line"><span class="highlight-cl"> width 
 len(word)
</span></span><span class="highlight-line"><span class="highlight-cl"> group.ap
end(word)
</span></span><span class="highlight-line"><span class="highlight-cl"> pos = len(g
oup) if len(group)==1 else len(group)-1
</span></span><span class="highlight-line"><span class="highlight-cl"> space = (m
xWidth-width)
</span></span><span class="highlight-line"><span class="highlight-cl"> for i in rang
(1,2*pos,2):
</span></span><span class="highlight-line"><span class="highlight-cl"> if space:
</span></span><span class="highlight-line"><span class="highlight-cl"> group.
nsert(i,' ')
</span></span><span class="highlight-line"><span class="highlight-cl"> space-
1
</span></span><span class="highlight-line"><span class="highlight-cl"> group.insert
len(group),' '*space)
</span></span><span class="highlight-line"><span class="highlight-cl"> groups.app
nd(group)
</span></span><span class="highlight-line"><span class="highlight-cl"> return [''.joi
(groups[i]) for i in range(len(groups))]
</span></span></code></pre>
</li>
\langle/ul\rangle<hr>
<p>##71. Simplify Path (栈)</p>
<sub>ul</sub></sub>
<li><p>难度:Medium</p>
</li>
<li><p>题意:<br>
以 Unix 风格给出一个绝对路径,要求简化路径。<code>/.</code> 表示当前路径; <code>/..</c
de> 表示上层路径</p>
\langle/li\rangle<li><p>思路:<br>
将字符串以 <code>/</code> 分割 (注意如果你是 java 你需要转义 s.split("////")) 。使用栈记录
径,若是 <code>.</code> 直接跳过,<code>..</code> 弹出栈顶,其他直接入栈,最后将栈内
录连接起来即可。</p>
</li>
<|i><p>代码: </p>
<pre><code class="highlight-chroma"><span class="highlight-line"><span class="highlight
```

```
cl"> class Solution:
</span></span><span class="highlight-line"><span class="highlight-cl"> # @param {str
ng} path
</span></span><span class="highlight-line"><span class="highlight-cl"> # @return {str
ng}
</span></span><span class="highlight-line"><span class="highlight-cl"> def simplifyPa
h(self, path):
</span></span><span class="highlight-line"><span class="highlight-cl"> stack = []
</span></span><span class="highlight-line"><span class="highlight-cl"> for p in path
split('/'):
</span></span><span class="highlight-line"><span class="highlight-cl"> if not p or
p == '.':
</span></span><span class="highlight-line"><span class="highlight-cl"> contin
e
</span></span><span class="highlight-line"><span class="highlight-cl"> elif p == '
.':
</span></span><span class="highlight-line"><span class="highlight-cl"> if stack:
</span></span><span class="highlight-line"><span class="highlight-cl"> stack
pop(-1)</span></span><span class="highlight-line"><span class="highlight-cl"> else:
</span></span><span class="highlight-line"><span class="highlight-cl">
stack.a
pend(p)
</span></span><span class="highlight-line"><span class="highlight-cl"> return '/' + '
'.join(stack)
</span></span></code></pre>
</li>
\langle/ul\rangle\langlehr><p>##72. Edit Distance (编辑距离)</p>
|<sub>u</sub>|<|i><p>难度:Hard</p>
\langle/li\rangle<li><p>题意:<br>
给定两个单词,求从单词 1 转化为单词 2 的最少步骤数。允许的操作是:插入一个字符,删除一个字
,替换一个字符。</p>
\langle/li\rangle<li><p>思路:<br>
最短编辑距离,超级经典的 DP 问题。我们定义 dp[i][j]表示 word1[:i]到 word2[:j]的编辑距离。则
如下关系:</p>
|<sub>u</sub>|<li>若 word1[i-1]和 word[j-1]相同,则有 dp[i][j]=dp[i-1][j-1]</li>
<li>若 word1[i-1]和 word[j-1]不相同, 则有 3 中解决办法, 在 word1[:i-1]到 word2[: j-1]编辑距
基础上, 把 word1[i-1]改为 word[j-1]; 在 word1[:i]到 word2[:j-1]编辑距离基础上, 在 word1 末
删除一个字符;在 word1[:i-1]到 word2[:j]编辑距离的基础上,在 word1 末尾增加一个字符。</li>
\langle/ul\rangle\langle/li\rangle\langleli\rangle<p>代码:</p>
<pre><code class="highlight-chroma"><span class="highlight-line"><span class="highlight
cl"> class Solution:
</span></span><span class="highlight-line"><span class="highlight-cl"> # @param {str
```

```
ng} word1
</span></span><span class="highlight-line"><span class="highlight-cl"> # @param {str
ng} word2
</span></span><span class="highlight-line"><span class="highlight-cl"> # @return {int
ger}
</span></span><span class="highlight-line"><span class="highlight-cl"> def minDistan
e(self, word1, word2):
\langlespan>\langlespan>\langlespan class="highlight-line">\langlespan class="highlight-cl"> d = \vert[0 for j
n range(len(word2)+1)]for i in range(len(word1)+1)]
</span></span><span class="highlight-line"><span class="highlight-cl"> for i in rang
(len(word1)+1):</span></span><span class="highlight-line"><span class="highlight-cl"> for j in ra
ge(len(word2)+1):
</span></span><span class="highlight-line"><span class="highlight-cl"> if i ==
:
</span></span><span class="highlight-line"><span class="highlight-cl"> d[i][j
 = j
</span></span><span class="highlight-line"><span class="highlight-cl"> elif j =
0:</span></span><span class="highlight-line"><span class="highlight-cl"> d[i][j
= i
</span></span><span class="highlight-line"><span class="highlight-cl"> elif wo
d1[i-1] == word2[i-1]:</span></span><span class="highlight-line"><span class="highlight-cl"> d[i][j
= d[i-1][j-1]</span></span><span class="highlight-line"><span class="highlight-cl"> else:
</span></span><span class="highlight-line"><span class="highlight-cl"> d[i][j
= min(d[i-1][j-1], d[i][j-1], d[i-1][j]) + 1</span></span><span class="highlight-line"><span class="highlight-cl"> return d[-1][
1]
</span></span></code></pre>
\langle/li\rangle\langle/ul\rangle<br>thr<math>></math><p>##115. Distinct Subsequences(编辑距离)</p>
<sub>ul</sub></sub>
<li><p>难度:Hard</p>
</li>
\langleli\rangle<p>题意:<br>
给定字符串 S 和 T,要求只通过删除字符的形式将 S 转化为 T 的方法数。</p>
</li>
<|i><p>思路:<br>
这道题跟最短编辑距离基本上是一样的,不过编辑方法限制为只能删除。因此还是用动态规划。我们
义 dp[i][j]表示: s[:i]转化为 t[:j]的方法数。则有以下关系: </p>
|<sub>u</sub>|<li>删除 s[i-1],dp[i][j]=dp[i-1][j],这一项必有</li>
<li>如果 s[i-1]=t[j-1],则保留 s[i-1],有 dp[i][j]=dp[i-1][j]+dp[i-1][j-1]</li>
\langle/ul\rangle\langle/li\rangle<li><p>代码: </p>
```
<pre><code class="highlight-chroma"><span class="highlight-line"><span class="highlight cl"> class Solution(object): </span></span><span class="highlight-line"><span class="highlight-cl"> def numDistin t(self,  $s, t$ ): </span></span><span class="highlight-line"><span class="highlight-cl"> """ </span></span><span class="highlight-line"><span class="highlight-cl"> :type s: str </span></span><span class="highlight-line"><span class="highlight-cl"> :type t: str </span></span><span class="highlight-line"><span class="highlight-cl"> :rtype: int </span></span><span class="highlight-line"><span class="highlight-cl"> </span></span><span class="highlight-line"><span class="highlight-cl"> if not(s and ):return 0 </span></span><span class="highlight-line"><span class="highlight-cl"> c1,c2 = len(s ,len(t) </span></span><span class="highlight-line"><span class="highlight-cl"> if c1&lt;c2:r turn 0 </span></span><span class="highlight-line"><span class="highlight-cl"> dp=[[0 for i n range( $c2+1$ )] for j in range( $c1+1$ )] </span></span><span class="highlight-line"><span class="highlight-cl"> for i in rang  $(c1+1):dp[i][0] = 1$ </span></span><span class="highlight-line"><span class="highlight-cl"> for i in rang  $(1, c1+1)$ : </span></span><span class="highlight-line"><span class="highlight-cl"> for j in ra ge(1,c2+1): </span></span><span class="highlight-line"><span class="highlight-cl"> dp[i][j] dp[i-1][j] </span></span><span class="highlight-line"><span class="highlight-cl"> if s[i-1 ==t[j-1]: </span></span><span class="highlight-line"><span class="highlight-cl"> dp[i]  $j$ ]+=dp[i-1][j-1] </span></span><span class="highlight-line"><span class="highlight-cl"> return dp[-1 [-1] </span></span></code></pre> </li>  $\langle$ /ul $\rangle$  $\langle$ hr $>$ <p>##76. Minimum Window Substring(子串)</p>  $|<sub>u</sub>|$  $<$ li $>$ <p>难度:Hard</p> </li>  $<$ li $>$ <p>题意:<br> 给定字符串 T 和 S, 找到字符串 S 包含 T 中全部字符的最短子串。</p> </li>  $<$  $|i>$ <p>思路:<br> T 串放到哈希表中,用来判断是否完全覆盖。使用滑动窗口来寻找子串,左游标直接跳过没在哈希表 的字符,右游标向前推进直到哈希表中所有值均为 0。注意左游标移动的时候需要恢复现场。代码写 比较凌乱。</p> </li>  $<$ li $>$ <p>代码: </p> <pre><code class="highlight-chroma"><span class="highlight-line"><span class="highlight

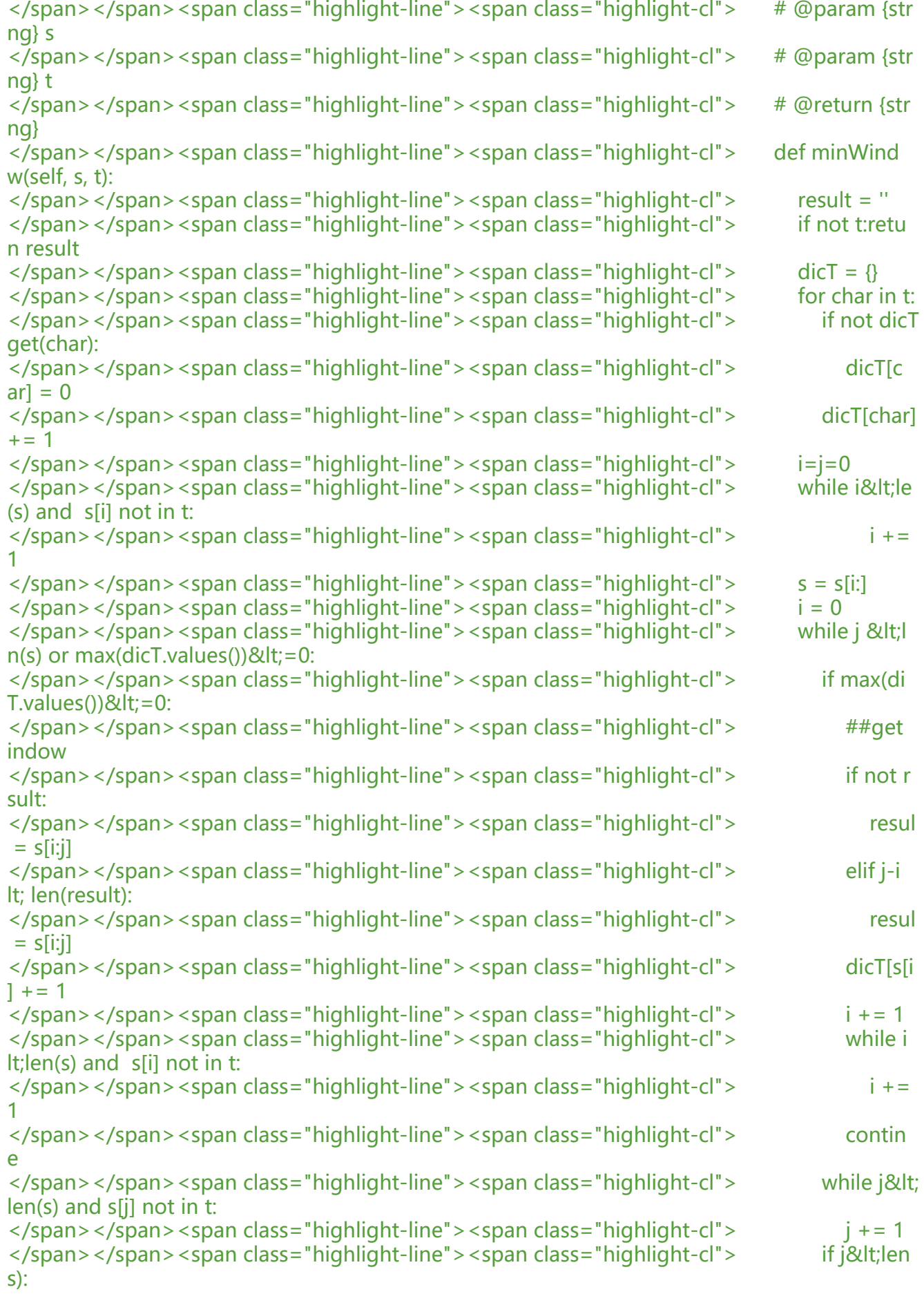

</span></span><span class="highlight-line"><span class="highlight-cl"> dicT[s[j  $] - = 1$  $\langle$ span> $\langle$ span> $\langle$ span class="highlight-line"> $\langle$ span class="highlight-cl">  $j + 1$ </span></span><span class="highlight-line"><span class="highlight-cl">
return result </span></span></code></pre>  $\langle$ /li $\rangle$  $\langle$ /ul $\rangle$  $\mathsf{hr}\mathsf{>}$ <p>##87. Scramble String (树)</p>  $|<sub>u</sub>|$  $\langle$ li $\rangle$ <p>难度:Hard</p>  $\langle$ /li $\rangle$  $\langle$ li $\rangle$ <p>题意:<br> 通过将字符串分割成两个非空的部分构成一个二叉树。选择任意非叶子节点,交换其左右子节点位置 求问字符串 s1 能否通过这种形式转化为 s2</p> </li>  $\langle$ li $\rangle$ <p>思路:<br> 看到凡是跟树有关的题,应该往递归上靠一下,因为树的定义本身就是递归的。只要能想到用递归解 这道题就完成一大半了。s1 是 s2 的变换, 则有从某处分割, s1 的左子串是 s2 左子串的变换且 s1 子串是 s2 右子串的变换,或 s1 左子串是 s2 右子串的变化且 s1 右子串是 s2 左子串的变化。这个检 过程本身也是递归的。</p> </li>  $\langle$ li $\rangle$ <p>代码: </p> <pre><code class="highlight-chroma"><span class="highlight-line"><span class="highlight cl"> class Solution(object): </span></span><span class="highlight-line"><span class="highlight-cl"> def isScramble self, s1, s2): </span></span><span class="highlight-line"><span class="highlight-cl"> """ </span></span><span class="highlight-line"><span class="highlight-cl"> :type s1: str </span></span><span class="highlight-line"><span class="highlight-cl"> :type s2: str </span></span><span class="highlight-line"><span class="highlight-cl"> :rtype: bool </span></span><span class="highlight-line"><span class="highlight-cl"> </span></span><span class="highlight-line"><span class="highlight-cl"> length = len s1) </span></span><span class="highlight-line"><span class="highlight-cl"> if length!=l n(s2):return False </span></span><span class="highlight-line"><span class="highlight-cl"> if s1==s2:re urn True </span></span><span class="highlight-line"><span class="highlight-cl"> count = [0] 26zhu'yi  $\langle$ span> $\langle$ span> $\langle$ span class="highlight-line"> $\langle$ span class="highlight-cl"> for c in s1: </span></span><span class="highlight-line"><span class="highlight-cl"> count[ord  $c$ )-97]+=1 </span></span><span class="highlight-line"><span class="highlight-cl"> for c in s2: </span></span><span class="highlight-line"><span class="highlight-cl"> count[ord c)-97]-=1 </span></span><span class="highlight-line"><span class="highlight-cl"> for c in cou t: </span></span><span class="highlight-line"><span class="highlight-cl"> if c!=0:re urn False

```
</span></span><span class="highlight-line"><span class="highlight-cl"> for i in rang
(1,length):
</span></span><span class="highlight-line"><span class="highlight-cl"> if (self.isS
ramble(s1[:i],s2[:i]) and self.isScramble(s1[i:],s2[i:])) or (self.isScramble(s1[:i],s2[length-i:]) and se
f.isScramble(s1[i:],s2[:length-i])):
</span></span><span class="highlight-line"><span class="highlight-cl"> return 
rue
</span></span><span class="highlight-line"><span class="highlight-cl"> return False
</span></span></code></pre>
</li>
\langle/ul\rangle<br>thr<math>></math><p>##91. Decode Ways (格式化)</p>
|<sub>u</sub>|<li><p>难度:Medium</p>
</li>
<li><p>题意:<br>
有一个包含字母 A-Z 的信息,使用以下编码方式 A->1,B->2...Z->26。给定一个编码后的
息,求出其所有可能的解码种类,如 12 可解码为 AB 或 L。</p>
\langle/li\rangle<li><p>思路:<br>
这是一道比 Hard 通过率还低的 Medium 题, 因为这是一道 DP 题, 说明大家对 DP 的理解还是不
深,找个机会把我之前学习 DP 的笔记整理再发出来(又是一个坑)。我们定义 dp[i]=n 表示表示 s[-i
]的可能的解码数,为什么要从后往前遍历,一会你就可以体会到。则有如下关系:</p>
<ul>
<li>若 s[-i]=='0',则解码数为 0(0 无对应解码)</li>
<li>若 s[-i]!='0',则可以 s[-i]单独解码的情况 + 若 s[-i:-i+2]可解码两种可能情况。<br>
相同的思路,如果以从前往后遍历,则需要分析的情况会复杂许多。</li>
\langle/ul\rangle\langle/li\rangle<li><p>代码: </p>
<pre><code class="highlight-chroma"><span class="highlight-line"><span class="highlight
cl"> class Solution:
</span></span><span class="highlight-line"><span class="highlight-cl"> # @param {str
ng} s
</span></span><span class="highlight-line"><span class="highlight-cl"> # @return {int
ger}
</span></span><span class="highlight-line"><span class="highlight-cl"> def numDecod
ngs(self, s):
</span></span><span class="highlight-line"><span class="highlight-cl"> if not s: retu
n 0
</span></span><span class="highlight-line"><span class="highlight-cl"> count = [1]
\langlespan>\langlespan>\langlespan class="highlight-line">\langlespan class="highlight-cl"> if s[-1] == '0
:
</span></span><span class="highlight-line"><span class="highlight-cl"> count.ap
end(0)
</span></span><span class="highlight-line"><span class="highlight-cl"> else:
</span></span><span class="highlight-line"><span class="highlight-cl"> count.ap
end(1)
</span></span><span class="highlight-line"><span class="highlight-cl"> for i in rang
```
(2,len(s)+1): </span></span><span class="highlight-line"><span class="highlight-cl"> c = 0 if s[-]=='0' else count[-1] </span></span><span class="highlight-line"><span class="highlight-cl">
if '10'&lt; s[-i:][0:2]<='26': </span></span><span class="highlight-line"><span class="highlight-cl"> print(s[ i:][0:2])  $\langle$ span> $\langle$ span> $\langle$ span class="highlight-line"> $\langle$ span class="highlight-cl"> c += c unt[-2] </span></span><span class="highlight-line"><span class="highlight-cl"> count.ap end(c) </span></span><span class="highlight-line"><span class="highlight-cl"> return count -1] </span></span></code></pre> </li>  $\langle$ /ul $\rangle$  $thr $>$$ <p>##93. Restore IP Addresses(格式化)</p> <ul>  $<$ li $>$ <p>难度:Medium</p>  $\langle$ /li $\rangle$  $<$ li $>$ <p>题意:<br> 给定一个字符串表示的数字,要求将其转化为所有可能的 IP 地址。</p> </li>  $<$ li $>$ <p>思路:<br> IP 地址由 4 个小于 256 的整数构成,注意不允许连续 0。这道题使用递归可以很容易解决。</p>  $\langle$ /li $\rangle$  $<$ li $>$ <p>代码:</p> <pre><code class="highlight-chroma"><span class="highlight-line"><span class="highlight cl"> class Solution: </span></span><span class="highlight-line"><span class="highlight-cl"> # @param {str ng} s </span></span><span class="highlight-line"><span class="highlight-cl"> # @return {str  $nq[]$ </span></span><span class="highlight-line"><span class="highlight-cl"> def restoreIpA dresses(self, s): </span></span><span class="highlight-line"><span class="highlight-cl"> self.result =  $\mathbf{1}$ </span></span><span class="highlight-line"><span class="highlight-cl"> self.reduce(s []) </span></span><span class="highlight-line"><span class="highlight-cl"> return self.r sult </span></span><span class="highlight-line"><span class="highlight-cl"> def reduce(self s0,ele0): </span></span><span class="highlight-line"><span class="highlight-cl"> s = s0[::] </span></span><span class="highlight-line"><span class="highlight-cl"> ele = ele0[::] </span></span><span class="highlight-line"><span class="highlight-cl"> if len(ele)= 4 and not s: </span></span><span class="highlight-line"><span class="highlight-cl"> self.result append('.'.join(ele))

```
</span></span><span class="highlight-line"><span class="highlight-cl"> elif len(ele)
lt;4 and s:
</span></span><span class="highlight-line"><span class="highlight-cl"> for i in ra
qe(1, len(s) + 1):
</span></span><span class="highlight-line"><span class="highlight-cl"> if int(s[:
])<256:
</span></span><span class="highlight-line"><span class="highlight-cl"> if len
s[i]\>g[i] and s[0] == '0':
</span></span><span class="highlight-line"><span class="highlight-cl"> br
ak
</span></span><span class="highlight-line"><span class="highlight-cl"> ele.
ppend(s[:i])
</span></span><span class="highlight-line"><span class="highlight-cl">
self.
educe(s[i:],ele)
</span></span><span class="highlight-line"><span class="highlight-cl"> ele.
op(-1)
</span></span><span class="highlight-line"><span class="highlight-cl"> else:
</span></span><span class="highlight-line"><span class="highlight-cl"> brea
</span></span></code></pre>
\langle/li\rangle\langle/ul\rangle\langlehr><p>##97. Interleaving String (子串)</p>
\langleul\rangle<li><p>难度:Hard</p>
</li>
<li><p>题意:<br>
给定 s1,s2,s3,求 s3 是否由 s1 和 s2 交织得到。</p>
</li>
\langleli\rangle<p>思路:<br>
题意是要求在 s3 中 s1 和 s2 中的字符的相对顺序保持不变。这道题的难点在于当一个字符同时出现在
s1 和 s2 中时,如何判断是属于谁。若用递归回溯,直接就超时了,题目的规模过大。因此启用固定
题法,递归回溯走不同的时候就 DP。<br>
我们定义 dp[i][j]=True 表示 s1[:i]和 s2[:j]可以交织成 s[:i+j], 则有如下关系: </p>
<ul>
<li>若 s1[i]==s3[i+j+1],则有 dp[i+1][j+1]=dp[i][j+1],(最后一个字符由 i 来出)</li>
<li>若 s2[j]==s3[i+j+1],则有 dp[i+1][j+1]=dp[i+1][j],(最后一个字符由 j 来出)<br>
注意这两者是或的关系,有可能均相等或均不相等的情况。</li>
\langle/ul\rangle\langle/li\rangle<li><p>代码: </p>
<pre><code class="highlight-chroma"><span class="highlight-line"><span class="highlight
cl"> class Solution(object):
</span></span><span class="highlight-line"><span class="highlight-cl"> def isInterleav
(self, s1, s2, s3):
</span></span><span class="highlight-line"><span class="highlight-cl"> """
</span></span><span class="highlight-line"><span class="highlight-cl"> :type s1: str
</span></span><span class="highlight-line"><span class="highlight-cl"> :type s2: str
</span></span><span class="highlight-line"><span class="highlight-cl"> :type s3: str
```

```
</span></span><span class="highlight-line"><span class="highlight-cl"> :rtype: bool
</span></span><span class="highlight-line"><span class="highlight-cl">
</span></span><span class="highlight-line"><span class="highlight-cl"> if not s2:ret
rn s1 = s3</span></span><span class="highlight-line"><span class="highlight-cl"> elif not s1:re
urn s2 = s3</span></span><span class="highlight-line"><span class="highlight-cl"> len1,len2=l
n(s1),len(s2)
</span></span><span class="highlight-line"><span class="highlight-cl"> if len1+len2
=len(s3):return False
</span></span><span class="highlight-line"><span class="highlight-cl"> dp = [[False 
or i in range(len2+1)] for j in range(len1+1)]
</span></span><span class="highlight-line"><span class="highlight-cl"> dp[0][0] = T
ue
</span></span><span class="highlight-line"><span class="highlight-cl"> for i in rang
(len2):
</span></span><span class="highlight-line"><span class="highlight-cl"> dp[0][i+1]
= (dp[0][i] and s2[i] = = s3[i])
</span></span><span class="highlight-line"><span class="highlight-cl"> for i in rang
(len1):
</span></span><span class="highlight-line"><span class="highlight-cl"> dp[i+1][0]
= (dp[i][0] and s1[i] = = s3[i])
</span></span><span class="highlight-line"><span class="highlight-cl"> for i in rang
(len1):
</span></span><span class="highlight-line"><span class="highlight-cl"> for j in ra
ge(len2):
</span></span><span class="highlight-line"><span class="highlight-cl"> dp[i+1]
|i+1| = ((dp[i][i+1] and s1[i]==s3[i+j+1]) or
</span></span><span class="highlight-line"><span class="highlight-cl">
 (dp[i+1][i] and s2[i]=-s3[i+j+1])</span></span><span class="highlight-line"><span class="highlight-cl"> return dp[le
1][len2] 
</span></span></code></pre>
</li>
\langle/ul\rangle<br>hr<sub>></sub><p>##125. Valid Palindrome (回文)</p>
<ul>
<li><p>难度:Easy</p>
\langle/li\rangle<li><p>题意:<br>
给定一个字符串,判断其是否为回文串,不考虑大小写及空格和标点</p>
\langle/li\rangle<|i><p>思路:<br>
去掉空格和标点,转化为小写字母,然后将字符串逆序比较。</p>
\langle/li\rangle<\vert i \rangle<p>代码:</p>
<pre><code class="highlight-chroma"><span class="highlight-line"><span class="highlight
cl"> class Solution:
</span></span><span class="highlight-line"><span class="highlight-cl"> # @param {str
```

```
ng} s
</span></span><span class="highlight-line"><span class="highlight-cl"> # @return {bo
lean}
</span></span><span class="highlight-line"><span class="highlight-cl"> def isPalindro
e(self, s):
\langlespan>\langlespan>\langlespan class="highlight-line">\langlespan class="highlight-cl"> slist = []
</span></span><span class="highlight-line"><span class="highlight-cl"> for c in s:
</span></span><span class="highlight-line"><span class="highlight-cl">
if c.isalph
() or c.isdigit():
</span></span><span class="highlight-line"><span class="highlight-cl"> slist.ap
end(c.lower())
</span></span><span class="highlight-line"><span class="highlight-cl"> return slist
=slist[::-1]
</span></span></code></pre>
</li>
\langle/ul\rangle<br>thr<math>></math><p>##127. Word Ladder (编辑距离)</p>
<sub>ul</sub></sub>
<li><p>难度:Medium</p>
\langle/li\rangle<li><p>题意:<br>
给定两个单词 beginWord 和 endWord,已经一个单词表,求通过单词表中的词从 beginword 到 e
dWord 的最短变化序列的长度。变化要求每次只能改变一个字符。</p>
\langle/li\rangle<li><p>思路:<br>
这道题其实也是编辑距离的变种,编辑时限制只能改变字符,且改变必须在给定的单词表范围内。然
我们这次不使用 dp,原因是在没有限制时,每一步编辑的结果是无限的,现在加上限制只有,每一
编辑的结果是可列举的,我们可以把所有单词的变化现象成一棵树。要求最短距离,基本固定模式就
按层次遍历,第一次到达 endWord 时的层次就是最短编辑距离。</p>
\langle/li\rangle<|i><p>代码: </p>
<pre><code class="highlight-chroma"><span class="highlight-line"><span class="highlight
cl"> class Solution(object):
</span></span><span class="highlight-line"><span class="highlight-cl"> def ladderLen
th(self, beginWord, endWord, wordDict):
</span></span><span class="highlight-line"><span class="highlight-cl">
</span></span><span class="highlight-line"><span class="highlight-cl"> :type begi
Word: str
</span></span><span class="highlight-line"><span class="highlight-cl"> :type endW
rd: str
</span></span><span class="highlight-line"><span class="highlight-cl"> :type wordD
ct: Set[str]
</span></span><span class="highlight-line"><span class="highlight-cl"> :rtype: int
</span></span><span class="highlight-line"><span class="highlight-cl">
</span></span><span class="highlight-line"><span class="highlight-cl"> letter=[chr(
7+i) for i in range(26)]
</span></span><span class="highlight-line"><span class="highlight-cl"> queue=[beg
nWord]
</span></span><span class="highlight-line"><span class="highlight-cl"> dic={begin
```

```
ord:1}
</span></span><span class="highlight-line"><span class="highlight-cl"> while queue
</span></span><span class="highlight-line"><span class="highlight-cl"> word = q
eue.pop(0)
</span></span><span class="highlight-line"><span class="highlight-cl"> level = di
[word]
</span></span><span class="highlight-line"><span class="highlight-cl"> for i in ra
ge(len(word)):
</span></span><span class="highlight-line"><span class="highlight-cl"> tmpwo
d = list(word)</span></span><span class="highlight-line"><span class="highlight-cl"> for j in
etter:
</span></span><span class="highlight-line"><span class="highlight-cl"> if t
pword[i]==j:continue
</span></span><span class="highlight-line"><span class="highlight-cl"> tmp
ord[i]=j
</span></span><span class="highlight-line"><span class="highlight-cl">
tmp
= ''.join(tmpword)
</span></span><span class="highlight-line"><span class="highlight-cl"> if t
p==endWord:return level+1
\frac{1}{2} </span> </span> <span class="highlight-line"> <span class="highlight-cl"> if t
p in wordDict and tmp not in dic:
</span></span><span class="highlight-line"><span class="highlight-cl"> q
eue.append(tmp)
</span></span><span class="highlight-line"><span class="highlight-cl"> di
[tmp]=level+1
</span></span><span class="highlight-line"><span class="highlight-cl">
</span></span><span class="highlight-line"><span class="highlight-cl"> return 0
</span></span></code></pre>
</li>
\langle/ul\rangle\mathsf{hr}\mathsf{>}<p>##126. Word Ladder II (编辑距离)</p>
<ul>
<|i><p>难度:Hard</p>
</li>
<li><p>题意:<br>
与 127 题意基本一样,不同的是要求返回所有最短序列的具体路径</p>
</li>
<li><p>思路:<br>
我采用的思路还是和 127 题一样, 使用队列按层次遍历, 当时同时需要注意的是, 遍历的同时需要记
父节点。且由于要求返回所有最短,因此最短那一层必须完全遍历,而不是像 127 一样遇到 endword
即可。</p>
\langle/li\rangle<li><p>代码:</p>
<pre><code class="highlight-chroma"><span class="highlight-line"><span class="highlight
cl"> class Solution(object):
</span></span><span class="highlight-line"><span class="highlight-cl"> def findLadder
```
(self, beginWord, endWord, wordlist):

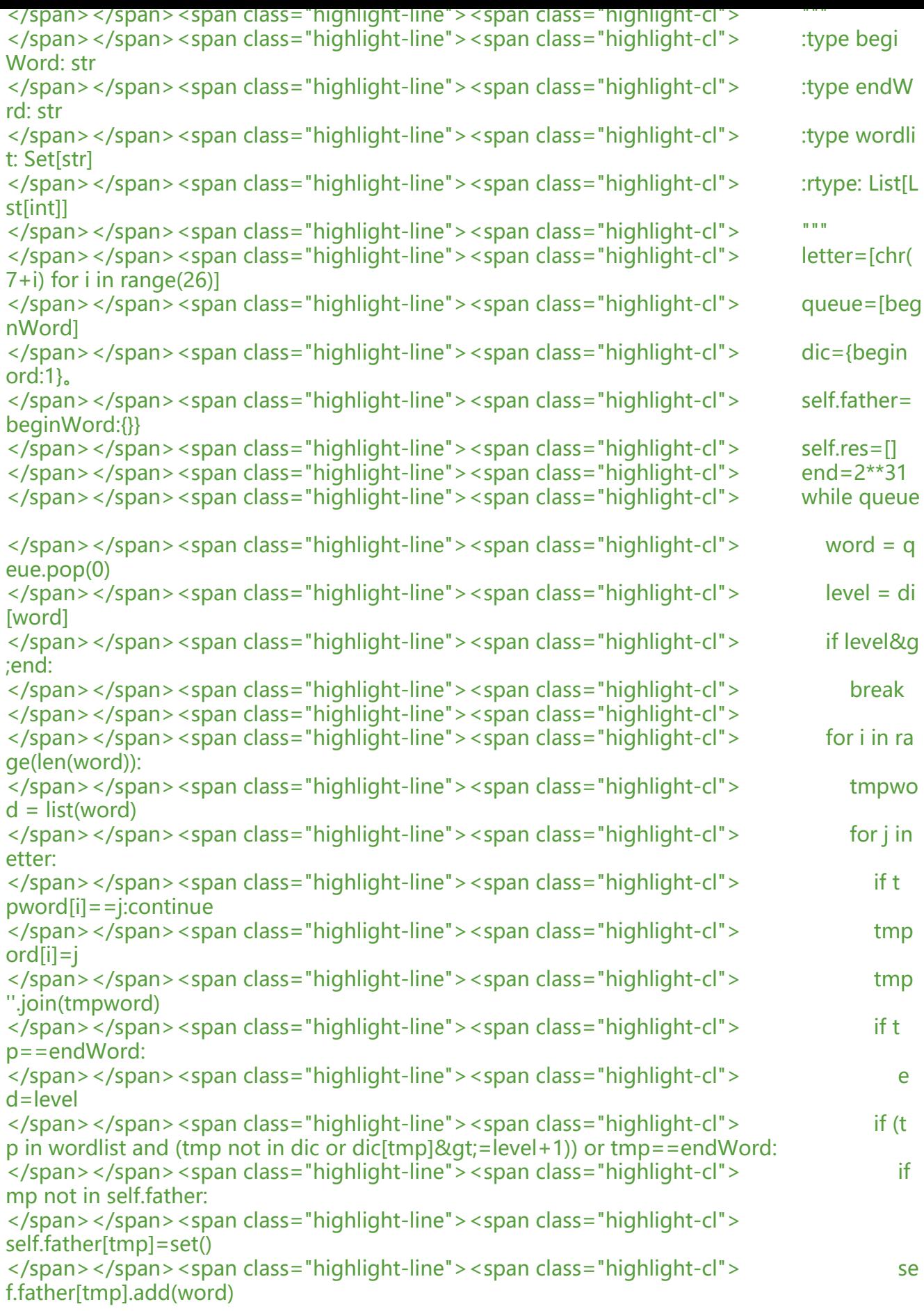

```
</span></span><span class="highlight-line"><span class="highlight-cl"> if 
mp not in dic and tmp!=endWord:
</span></span><span class="highlight-line"><span class="highlight-cl">
queue.append(tmp)
</span></span><span class="highlight-line"><span class="highlight-cl"> 
dic[tmp]=level+1
</span></span><span class="highlight-line"><span class="highlight-cl">
</span></span><span class="highlight-line"><span class="highlight-cl">
self.buildPa
h([endWord])
</span></span><span class="highlight-line"><span class="highlight-cl"> return self.r
s
</span></span><span class="highlight-line"><span class="highlight-cl">
</span></span><span class="highlight-line"><span class="highlight-cl"> def buildPath(
elf,path0):
</span></span><span class="highlight-line"><span class="highlight-cl"> path=path0[
:]
</span></span><span class="highlight-line"><span class="highlight-cl"> if path[-1] n
t in self.father:return
</span></span><span class="highlight-line"><span class="highlight-cl"> if not self.fa
her[path[-1]]:
</span></span><span class="highlight-line"><span class="highlight-cl"> self.res.a
pend(path[::-1])
</span></span><span class="highlight-line"><span class="highlight-cl"> for p in self.
ather[path[-1]]:
</span></span><span class="highlight-line"><span class="highlight-cl"> path.app
nd(p)
</span></span><span class="highlight-line"><span class="highlight-cl"> self.build
ath(path)
</span></span><span class="highlight-line"><span class="highlight-cl"> path.pop(
1)
</span></span></code></pre>
</li>
\langle/ul\rangle\langlehr><p>##151. Reverse Words in a String (反转)</p>
<sub>ul</sub></sub>
<li><p>难度:Medium</p>
</li>
\langleli\rangle<p>题意:<br>
输入一个字符串,要求以单词为单位进行反转。</p>
</li>
<|i><p>思路:<br>
按照空格分割成列表,将列表反转后再用空格连接。</p>
</li>
<li><p>代码: </p>
<pre><code class="highlight-chroma"><span class="highlight-line"><span class="highlight
cl"> class Solution:
</span></span><span class="highlight-line"><span class="highlight-cl"> # @param s, a
string
</span></span><span class="highlight-line"><span class="highlight-cl"> # @return a st
```
ing </span></span><span class="highlight-line"><span class="highlight-cl"> def reverseWo ds(self, s): </span></span><span class="highlight-line"><span class="highlight-cl"> return ' '.joi  $(s.split()[:-1])$ </span></span></code></pre> </li>  $\langle$ /ul $\rangle$  $\mathsf{hr}\mathsf{>}$ <p>##165. Compare Version Numbers</p> <ul>  $<$  $|i>$ <p>难度:Easy</p> </li>  $<$ li $>$ <p>题意:<br> 比较两个版本号大小。</p> </li>  $\langle$ li $\rangle$ <p>思路:<br> 版本号大小规则与 float 大小规则不一样,版本号点后面的部分不是小数部分,而应该当作整数来对 。将版本号以第一个点分割成左边 left 和右边 right,左边大小直接决定了版本号的大小关系,若相 则递归比较右边(有可能出现多个点,右边也是一个完整的版本号)。这道 easy 题的通过率比很多 Ha d 都低。</p> </li>  $\langle$ li $\rangle$ <p>代码: </p> <pre><code class="highlight-chroma"><span class="highlight-line"><span class="highlight cl"> class Solution: </span></span><span class="highlight-line"><span class="highlight-cl"> # @param {str ng} version1 </span></span><span class="highlight-line"><span class="highlight-cl"> # @param {str ng} version2 </span></span><span class="highlight-line"><span class="highlight-cl"> # @return {int ger} </span></span><span class="highlight-line"><span class="highlight-cl"> def compareV rsion(self, version1, version2): </span></span><span class="highlight-line"><span class="highlight-cl"> left1,right1 self.splitVersion(version1) </span></span><span class="highlight-line"><span class="highlight-cl"> left2,right2 self.splitVersion(version2) </span></span><span class="highlight-line"><span class="highlight-cl">
if left1&gt;l ft2:return 1 </span></span><span class="highlight-line"><span class="highlight-cl">
elif left1&lt; eft2:return -1 </span></span><span class="highlight-line"><span class="highlight-cl">
elif left1==l ft2 and not right1 and not right2:return 0 </span></span><span class="highlight-line"><span class="highlight-cl"> else: </span></span><span class="highlight-line"><span class="highlight-cl"> return self compareVersion(right1,right2) </span></span><span class="highlight-line"><span class="highlight-cl"> </span></span><span class="highlight-line"><span class="highlight-cl"> def splitVersio (self,version): </span></span><span class="highlight-line"><span class="highlight-cl"> if not versio

```
:return 0,''
</span></span><span class="highlight-line"><span class="highlight-cl"> i = version.f
nd('.')
</span></span><span class="highlight-line"><span class="highlight-cl"> if i==-1:
</span></span><span class="highlight-line"><span class="highlight-cl"> return int
version),''
</span></span><span class="highlight-line"><span class="highlight-cl"> return int(ve
sion[:i]),version[i+1:]
</span></span></code></pre>
</li>
\langle/ul\rangle<br>thr<math>></math><p>##214. Shortest Palindrome (回文)</p>
|<sub>u</sub>|<li><p>难度:Hard</p>
</li>
<li><p>题意:<br>
给定一个字符串 S, 可以通过在字符串头部添加字符将 S 转换为回文串。返回通过这种转换方式能够
到的最短回文串。</p>
\langle/li\rangle<li><p>思路:<br>
求第一个字符开始的最长回文串,然后把剩下的部分逆序补到头部即可。因此这道题的难点在如何找
以第一个字符开始的最长回文串,而不超时。<br>
这里推荐一种很巧妙的算法 mancher, mancher 在 O (n) 时间复杂度内可以求出以每个字符为中
的回文串长度。算法巧妙之处在与,在字符中间插入了特殊符号,使奇和偶回文统一处理。是用辅助
组 P[i]记录以字符串 s[i]为中心的最长回文串可以向左或向右扩张的长度(包括自己)。记录当前最
回文串中心和覆盖范围,然后大家就画图观察吧,这个算法我也是画图弄了很久才学明白,然而还没
法用语言表达出来。</p>
\langle/li\rangle\langleli\rangle<p>代码: </p>
<pre><code class="highlight-chroma"><span class="highlight-line"><span class="highlight
cl"> class Solution(object):
</span></span><span class="highlight-line"><span class="highlight-cl"> def shortestPal
ndrome(self, s):
</span></span><span class="highlight-line"><span class="highlight-cl"> """
</span></span><span class="highlight-line"><span class="highlight-cl"> :type s: str
</span></span><span class="highlight-line"><span class="highlight-cl"> :rtype: str
</span></span><span class="highlight-line"><span class="highlight-cl">
</span></span><span class="highlight-line"><span class="highlight-cl"> pos = self.
anacher(s)
</span></span><span class="highlight-line"><span class="highlight-cl"> return ''.join
[s[pos::][::-1],s])
</span></span><span class="highlight-line"><span class="highlight-cl">
</span></span><span class="highlight-line"><span class="highlight-cl">
</span></span><span class="highlight-line"><span class="highlight-cl"> def manacher(
elf,s):
</span></span><span class="highlight-line"><span class="highlight-cl"> s1 = list('#'.
oin(s))
</span></span><span class="highlight-line"><span class="highlight-cl">
s1.insert(0,'*
)
```

```
</span></span><span class="highlight-line"><span class="highlight-cl"> s1.append('
')
</span></span><span class="highlight-line"><span class="highlight-cl"> p=[0]*len(s1
</span></span><span class="highlight-line"><span class="highlight-cl"> mi,res=0,0 
mi能覆盖右侧最远的回文串中心,res以第一个字符为开始的最大回文串
</span></span><span class="highlight-line"><span class="highlight-cl"> for i in rang
(1,len(s1)-1):
\langlespan>\langlespan>\langlespan class="highlight-line">\langlespan class="highlight-cl"> if i & t; m
+p[mi]:
\langlespan>\langlespan>\langlespan class="highlight-line">\langlespan class="highlight-cl"> p[i] =
in(p[2\text{*mi}-i],mi+p[mi]-i)</span></span><span class="highlight-line"><span class="highlight-cl"> else:
</span></span><span class="highlight-line"><span class="highlight-cl"> p[i] = 1
</span></span><span class="highlight-line"><span class="highlight-cl"> while s1[
+p[i]]==s1[i-p[i]]:
</span></span><span class="highlight-line"><span class="highlight-cl"> p[i]+=
\langlespan>\langlespan>\langlespan class="highlight-line">\langlespan class="highlight-cl"> if mi+p[m]
\vert & \vert it; \vert i + \vert p[i]:
\langlespan>\langlespan>\langlespan class="highlight-line">\langlespan class="highlight-cl"> mi = i
\langlespan>\langlespan>\langlespan class="highlight-line">\langlespan class="highlight-cl"> if p[i]==i:
</span></span><span class="highlight-line"><span class="highlight-cl"> res =
ax(res,i)
</span></span><span class="highlight-line"><span class="highlight-cl"> return res
</span></span></code></pre>
\langle/li\rangle\langle/ul\rangle<br>thr<math>></math><p>##224. Basic Calculator (数学)</p>
<ul>
<li><p>难度:Medium</p>
</li>
<li><p>题意:<br>
实现一个基本的计算器,用于计算简单的字符串表示的算式。字符算式包括括号,+,-和非负整数和
格。</p>
\langle/li\rangle\langleli\rangle<p>思路:<br>
使用栈实现,一个栈记录数字(需要先把数字进行处理,去除空格转化为 int), 另一个栈记录符号, 由
 + 和-是同级符号,只要不存在括号直接弹栈计算即可,注意考虑输入为各种可能。思路还是比较简
。</p>
\langle/li\rangle<|i><p>代码:</p>
<pre><code class="highlight-chroma"><span class="highlight-line"><span class="highlight
cl"> class Solution:
</span></span><span class="highlight-line"><span class="highlight-cl"> # @param {str
ng} s
</span></span><span class="highlight-line"><span class="highlight-cl"> # @return {int
ger}
</span></span><span class="highlight-line"><span class="highlight-cl"> def calculate(s
```
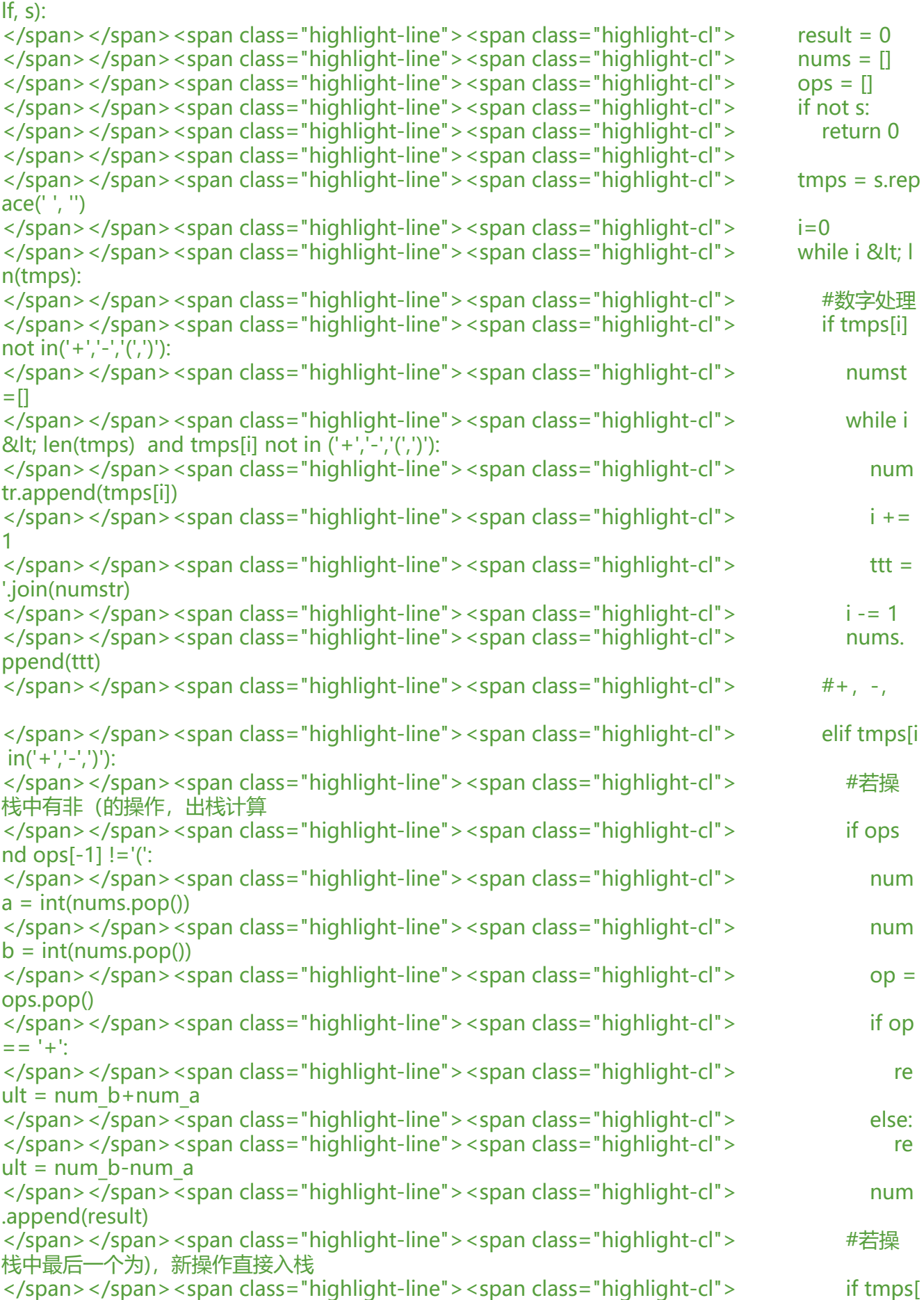

 $| | := |$ </span></span><span class="highlight-line"><span class="highlight-cl"> ops. ppend(tmps[i]) </span></span><span class="highlight-line"><span class="highlight-cl"> else: </span></span><span class="highlight-line"><span class="highlight-cl"> ops. op() </span></span><span class="highlight-line"><span class="highlight-cl"> # (直接 ops </span></span><span class="highlight-line"><span class="highlight-cl"> elif tmps[i  $=$   $=$   $'($ : </span></span><span class="highlight-line"><span class="highlight-cl"> ops.ap end(tmps[i]) </span></span><span class="highlight-line"><span class="highlight-cl"> i += 1 </span></span><span class="highlight-line"><span class="highlight-cl"> </span></span><span class="highlight-line"><span class="highlight-cl"> #最后出栈 </span></span><span class="highlight-line"><span class="highlight-cl"> if ops: </span></span><span class="highlight-line"><span class="highlight-cl"> num\_a = nt(nums.pop())  $\langle$ span> $\langle$ span> $\langle$ span class="highlight-line"> $\langle$ span class="highlight-cl"> num\_b = nt(nums.pop()) </span></span><span class="highlight-line"><span class="highlight-cl"> op = ops pop() </span></span><span class="highlight-line"><span class="highlight-cl"> if op == +': </span></span><span class="highlight-line"><span class="highlight-cl"> result num\_b+num\_a </span></span><span class="highlight-line"><span class="highlight-cl"> else: </span></span><span class="highlight-line"><span class="highlight-cl"> result num\_b-num\_a </span></span><span class="highlight-line"><span class="highlight-cl"> else: </span></span><span class="highlight-line"><span class="highlight-cl"> result = i t(nums.pop()) </span></span><span class="highlight-line"><span class="highlight-cl"> return result </span></span></code></pre> </li>  $\langle$ /ul $\rangle$  $\langle$ hr $>$ <p>##227. Basic Calculator II (数学)</p> <ul>  $\langle$ li $\rangle$ <p>难度:Medium</p> </li>  $\langle$ li $\rangle$ <p>题意:<br> 与 224 题意一致, 不过这回少了括号, 但是多了乘法和除法</p>  $\langle$ /li $\rangle$  $<$  $\vert i \rangle$ <p>思路:<br> 还是使用两个栈来存储运算符和数字。运算符的优先级 <code>\*=/ &gt; +=-</code>, 因此运算 在入栈前,需要比较栈顶符号,若平级则弹出栈顶符号和对应的数字进行计算。若栈顶符号优先级低 则直接入栈。</p>  $\langle$ /li $\rangle$  $\langle$ li $\rangle$ <p>代码: </p>

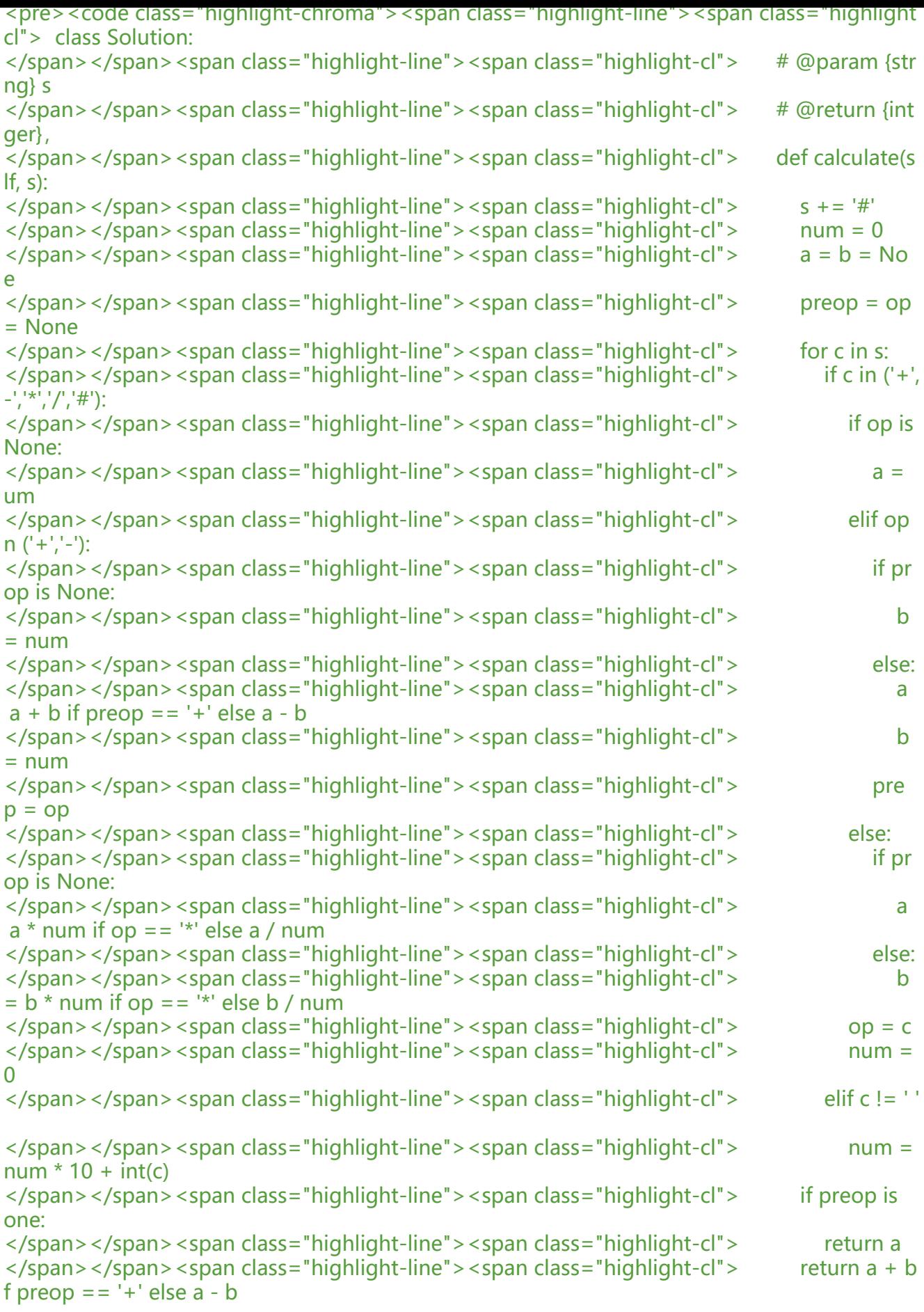

```
</span></span></code></pre>
</li>
\langle/ul\rangle\langlehr><p>##273. Integer to English Words (格式化)</p>
|<sub>u</sub>|<li>难度:Medium</li>
<li>题意:<br>
将数字转化为英文的表示方式。数字小于 2^31-1。例如: 123 -> "One Hundred Twenty Three
</li>
<li>思路:<br>
思路比较简单,英文的数字表达方式是 3 位为一组,每 3 位的表达方式相同,最后再加入单位即可。
意 3 位全为 0 和输入就是 0。注意英文拼写。</li>
<li>代码: </li>
\langle/ul\rangle<p>class Solution(object):</p>
<pre><code class="highlight-chroma"><span class="highlight-line"><span class="highlight
cl">one_nine=['0','One','Two','Three','Four','Five','Six','Seven','Eight','Nine']
</span></span><span class="highlight-line"><span class="highlight-cl">ten_nineteen=['Te
','Eleven','Twelve','Thirteen','Fourteen','Fifteen','Sixteen','Seventeen','Eighteen','Nineteen']
</span></span><span class="highlight-line"><span class="highlight-cl">twenty_ninety=['0'
'0','Twenty','Thirty','Forty','Fifty','Sixty','Seventy','Eighty','Ninety']
</span></span><span class="highlight-line"><span class="highlight-cl">unit=['','Thousand'
'Million','Billion','Trillion']
</span></span><span class="highlight-line"><span class="highlight-cl">
</span></span><span class="highlight-line"><span class="highlight-cl">def numberToWo
ds(self, num):
</span></span><span class="highlight-line"><span class="highlight-cl">
</span></span><span class="highlight-line"><span class="highlight-cl"> :type num: int
</span></span><span class="highlight-line"><span class="highlight-cl"> :rtype: str
</span></span><span class="highlight-line"><span class="highlight-cl">
</span></span><span class="highlight-line"><span class="highlight-cl"> num,i,res = str(
um, 0, []</span></span><span class="highlight-line"><span class="highlight-cl"> while True:
</span></span><span class="highlight-line"><span class="highlight-cl"> temp = self.t
ree(int(num[-3:]))
</span></span><span class="highlight-line"><span class="highlight-cl"> if temp:
\langlespan>\langlespan>\langlespan class="highlight-line">\langlespan class="highlight-cl"> if i!=0:
</span></span><span class="highlight-line"><span class="highlight-cl"> res.app
nd(self.unit[i])
</span></span><span class="highlight-line"><span class="highlight-cl"> res.append
temp)
</span></span><span class="highlight-line"><span class="highlight-cl"> if len(num)&l
;=3:break
</span></span><span class="highlight-line"><span class="highlight-cl"> num = num[:
3]
</span></span><span class="highlight-line"><span class="highlight-cl"> i+=1
</span></span><span class="highlight-line"><span class="highlight-cl"> return 'Zero' if
ot res else ' '.join(res[::-1])
</span></span><span class="highlight-line"><span class="highlight-cl">
</span></span><span class="highlight-line"><span class="highlight-cl">def three(self,num
:
</span></span><span class="highlight-line"><span class="highlight-cl"> res = ""
</span></span><span class="highlight-line"><span class="highlight-cl"> if num//100&gt
```
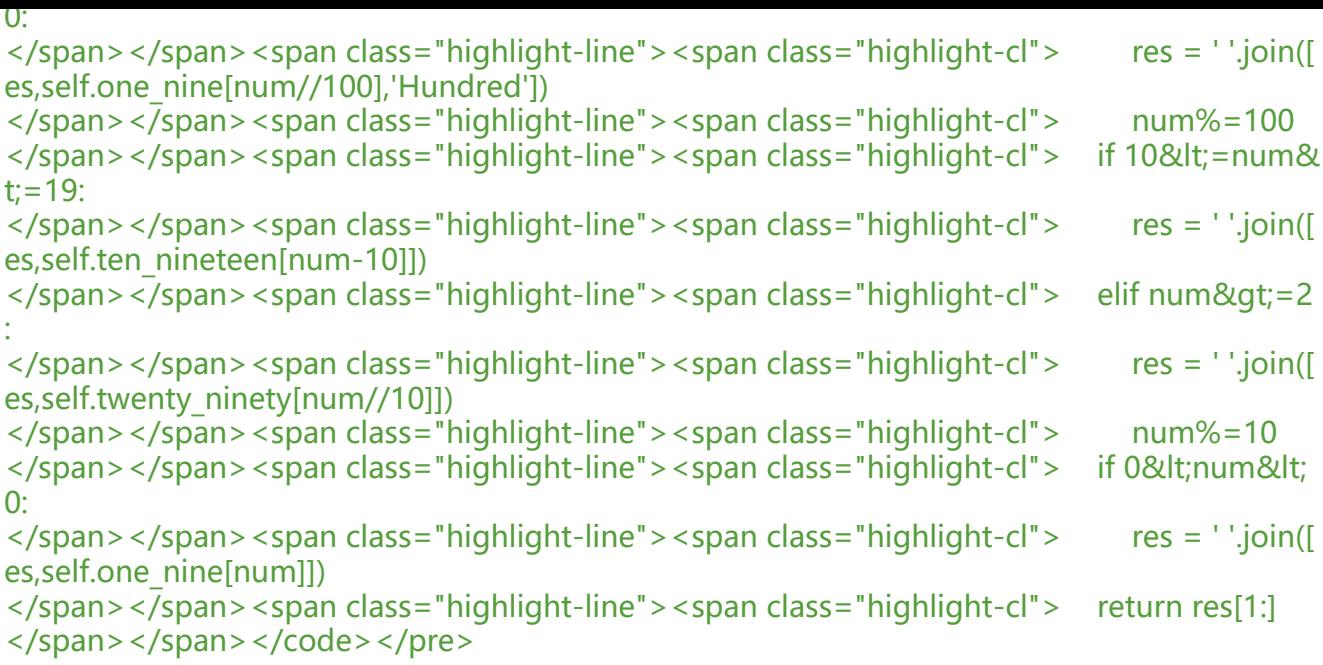